# *Abwicklung von EU-Projekten in*  **HORIZON 2020**

## *- eine Handreichung –*

<http://www.uni-giessen.de/bak/Management.htm>

*Autoren:* Sebastian Claus, Kooperationsstelle EU der Wissenschaftsorganisationen, Brüssel Dörte Dannemann, Universität Oldenburg Julia Doré, Johannes Gutenberg-Universität Mainz Daniela Gerdes, Universität Paderborn Dr. Anne Höner, Forschungsverbund Berlin e.V. Veronika Kauert, Otto-von-Guericke-Universität Magdeburg Mara Klein, Charité - Universitätsmedizin Berlin Silke Reinold, Universität Bremen Teresa Rodriguez, Universität Potsdam Dr. Ursula Schlichter, Universität Mannheim

Stand:04. September 2018, Version 2

#### **Impressum**

© BundesArbeitsKreis der EU-Referenten (BAK)

Die vorliegende Handreichung wurde im Auftrag des BAK und der KoWi von der Arbeitsgruppe Projektmanagement (AG PM) des BAK erarbeitet.

Sie ist für die Unterstützung der Arbeit der EU-Referentinnen und Referenten an den deutschen Hochschulen und Universitäten gedacht und erhebt keinerlei Anspruch auf Vollständigkeit. Insbesondere wird ausdrücklich darauf aufmerksam gemacht, dass die EU-Kommission sich jederzeit auch im laufenden Programm *Horizon 2020* Änderungen und Erweiterungen der bestehenden Regeln und Vorschriften vorbehält.

Eine Verwertung der urheberrechtlich geschützten Beiträge, Beispiele und Abbildungen, insbesondere durch Vervielfältigung oder Verbreitung, gleich welcher Art, ist ohne vorherige schriftliche Zustimmung des BAK unzulässig und strafbar, v.a. ist eine Speicherung oder Verarbeitung in Datensystemen ohne Zustimmung des BAK unzulässig.

Alle Informationen in diesem Leitfaden wurden mit größter Sorgfalt erarbeitet, doch wird keine Haftung für Irrtümer oder Unterlassungen übernommen.

Überarbeitung: August 2018

Kontakt: Silke Reinold, Referat Forschung und wissenschaftlicher Nachwuchs Universität Bremen Tel: +49 (0) 421 218 60326, [silke.reinold@vw.uni-bremen.de](mailto:silke.reinold@vw.uni-bremen.de) [www.uni-bremen.de/forschung/förderangebote-service/](http://www.uni-bremen.de/forschung/f%C3%B6rderangebote-service/)

Julia Doré, EU-Beratung, Stabsstelle Forschung und Technologietransfer Johannes Gutenberg-Universität Mainz Tel.: +49 (0) 6131 39-26865, [dore@uni-mainz.de](mailto:dore@uni-mainz.de) [www.uni-mainz.de/forschung](http://www.uni-mainz.de/forschung)

## **Inhaltsverzeichnis**

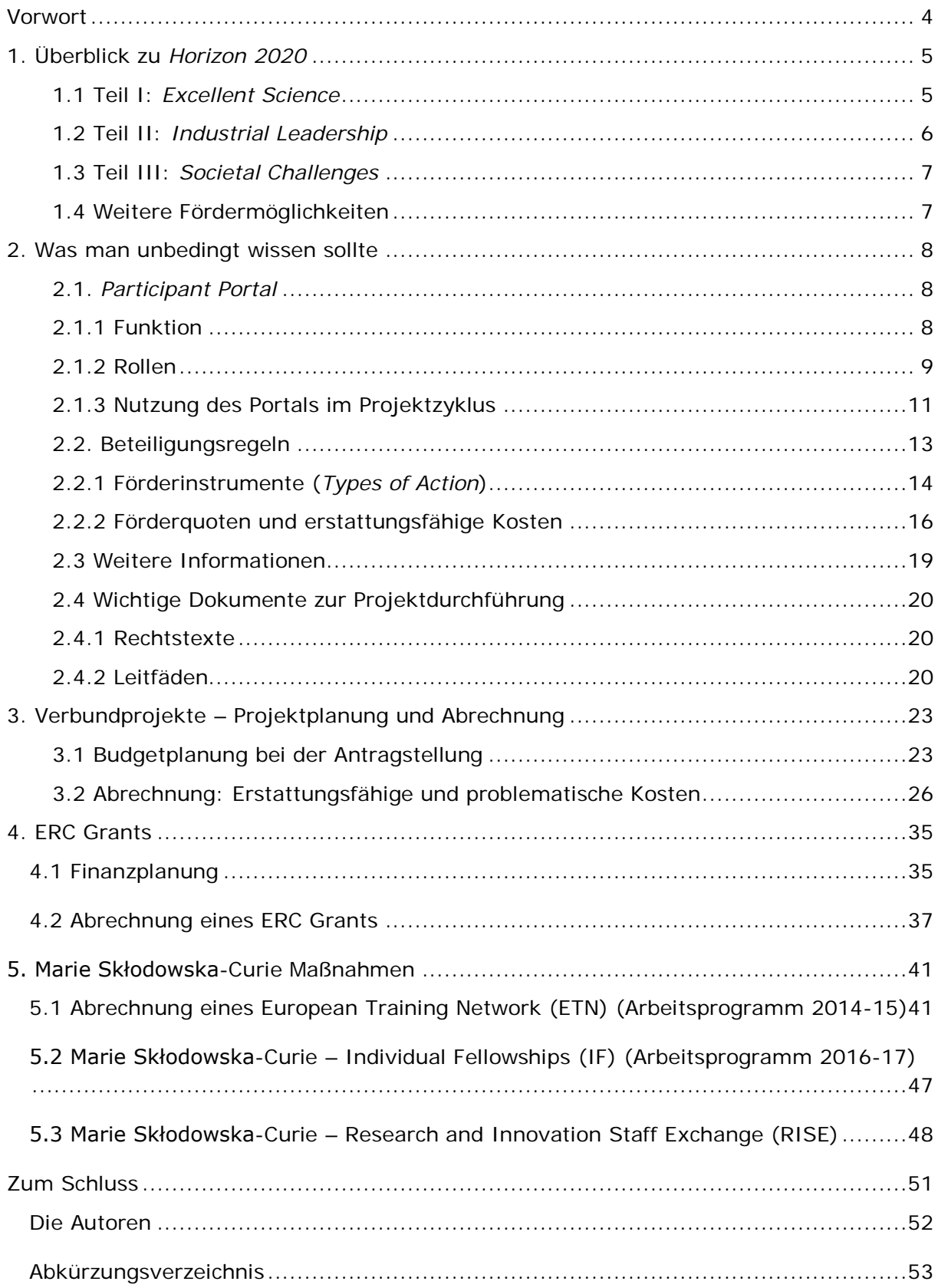

## <span id="page-3-0"></span>**Vorwort**

Sehr geehrte EU-Referenten/EU-Referentinnen, Projektmanager/Projektmanagerinnen, Koordinatoren/Koordinatorinnen von EU-Projekten, liebe Kolleginnen und liebe Kollegen,

die vorliegende Handreichung zur Abwicklung von Projekten im EU-Rahmenprogramm für Forschung und Innovation *Horizon 2020* ist das Ergebnis der Zusammenarbeit der Kooperationsstelle EU der Wissenschaftsorganisationen (KoWi) mit der Arbeitsgruppe "Projektmanagement" (PM) des BundesArbeitsKreis der EU-Referenten (BAK). Bei den *Horizon 2020* spezifischen Begrifflichkeiten nutzen wir nur die offiziellen englischen Begriffe (ggf. mit einer deutschen Erläuterung), weil auch nur mit diesen Begriffen eine Suche auf den Seiten der EU-Kommission möglich ist.

Die Handreichung bietet einen kompakten Überblick über die Strukturen und grundlegenden administrativen Regeln des Rahmenprogramms und führt in die Funktionen des elektronischen *Participant Portals* zur Projektbeantragung und -abwicklung ein. Vor dem Hintergrund ihrer langjährigen Erfahrung als EU-Referent/innen und/oder Projektmanager/innen haben die Kolleg/innen des BAK praxisnahe Beispiele aus dem Alltag eines/r Projektmanagers/in, Rechenaufgaben und Lösungsansätze sowie zusätzliche Hinweise zu häufig auftretenden Sachverhalten in EU-Projekten zusammengestellt

Die Inhalte dieser Handreichung wurden speziell zur Unterstützung der vielen Verwaltungsmitarbeiter/innen und Projektmanager/innen an Universitäten, Hochschulen und Forschungseinrichtungen entwickelt, die mit ihrer Sachkenntnis wesentlich zur erfolgreichen Durchführung von EU-Projekten beitragen.

Die in der Handreichung aufgezeigten Lösungsansätze dienen somit als Hilfestellung für den konkreten Arbeitsalltag. Mit all seinen vielseitigen Herausforderungen lässt sich dieser jedoch nicht vollständig durch die Darstellung einzelner Praxisbeispiele abdecken. Daher ist neben der genauen Kenntnis der administrativen Regeln von *Horizon 2020* und der verschiedensten internen Regelungen an der eigenen Einrichtung auch eine enge Zusammenarbeit aller am Projekt beteiligten Akteure notwendig.

In den Aufgabenstellungen werden ausschließlich Situationen, die typischerweise an Universitäten und Hochschulen auftreten können, beschrieben. Die Beispiele gehen daher davon aus, dass für die Einrichtungen bei Verbundforschungsprojekten in jedem Fall die Erstattungsrate von 100% der direkten förderfähigen Kosten gilt. Je nach Projekttyp lassen sich die Beispiele daher nicht ohne weiteres auf Partner des privaten Sektors übertragen, die ggf. niedrigere Fördersätze einkalkulieren müssen. Zu jedem Beispiel wird ein Lösungsvorschlag angeboten.

Wir wünschen allen Beteiligten viel Erfolg bei der Abwicklung ihrer EU-Projekte.

Das KoWi-Team Die Arbeitsgruppe PM des BAK

Kontakt

## <span id="page-4-0"></span>**1. Überblick zu** *Horizon 2020*

Um die Handreichung möglichst praxisnah und umfassend zu gestalten, beziehen sich die in den weiteren Kapiteln folgenden Beispiele auf die unterschiedlichen Förderinstrumente sowie Projekttypen innerhalb von *Horizon 2020*, mit denen Sie als administrative Projektmitarbeiter/innen täglich in Kontakt kommen.

Die folgende Einführung in Aufbau und Struktur von *Horizon 2020* stellt die sich anschließenden Praxisbeispiele in einen übergeordneten Zusammenhang und hilft Ihnen, die von Ihnen verwalteten Projekte im Gesamtkontext des Rahmenprogramms besser zu verorten. An dieser Stelle kann nur ein kurzer Überblick erfolgen. Weiterführende Informationen finden Sie online unter den angegebenen Weblinks.

*Horizon 2020*, das achte Rahmenprogramm für Forschung und Innovation, ist das wichtigste Instrument der Europäischen Forschungsförderung. *Horizon 2020* ist mit einem Budget von rund 74,8 Mrd. Euro (ohne Euratom) ausgestattet und seine Laufzeit beträgt sieben Jahre (2014 bis 2020). *Horizon 2020* setzt sich maßgeblich aus drei Teilen zusammen. Jeder dieser Teile geht mit einer bestimmten Zielsetzung, einer eigenen Struktur und eigenen Antragsbedingungen einher.

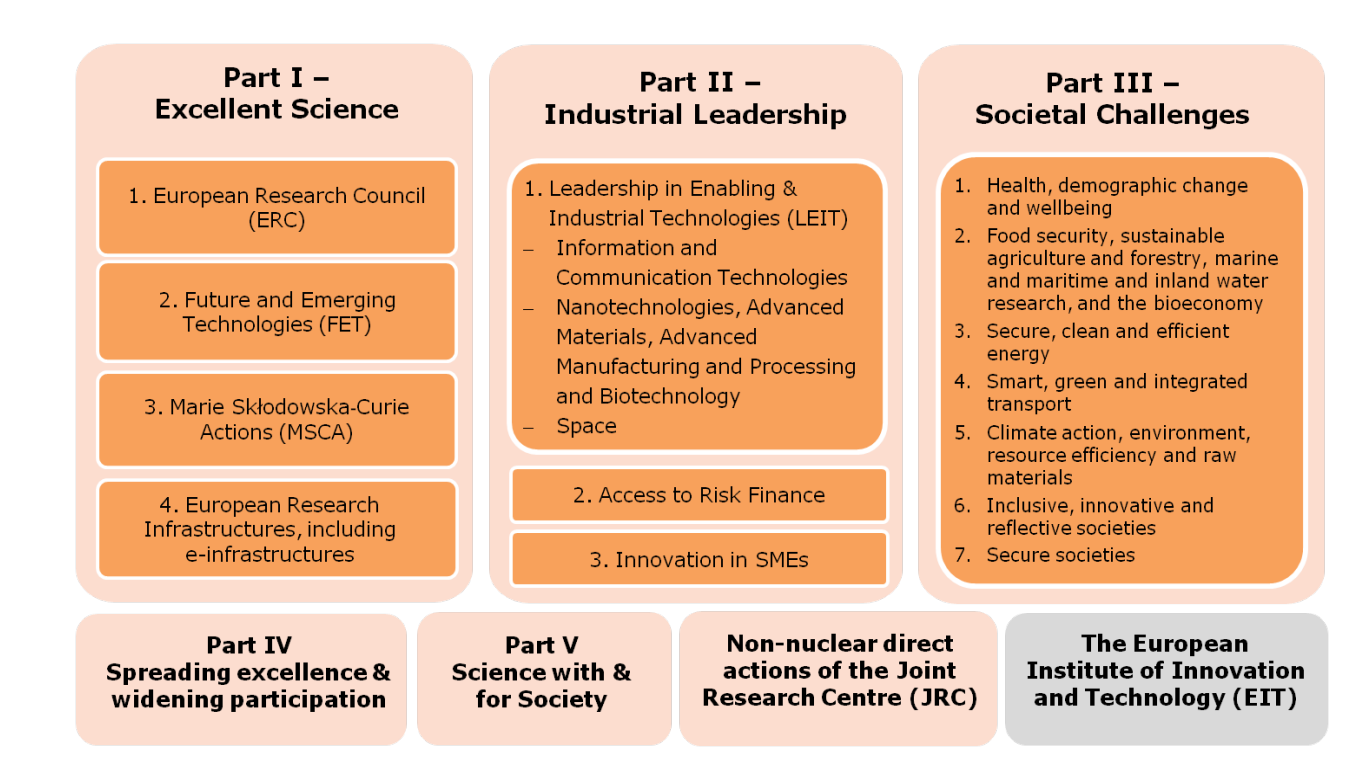

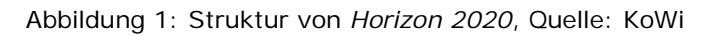

## <span id="page-4-1"></span>**1.1 Teil I:** *Excellent Science*

Der Teil *Excellent Science* ist untergliedert in das Exzellenzförderungsprogramm *European Research Council* (ERC), die Erkundung unkonventioneller neuer Forschungsideen und -themen in den *Future and Emerging Technologies* (FET), die Nachwuchs- und Mobilitätsförderung durch die Marie Skłodowska-Curie Maßnahmen (MSCA), sowie die Förderung von Forschungsinfrastrukturen (*Research Infrastructures*).

Diesen Programmen ist gemeinsam, dass sie überwiegend themenoffen (*bottom-up*) ausgerichtet sind. Insgesamt steht ein Budget von rund 24,4 Mrd. Euro zur Verfügung, davon rund 13 Mrd. für den ERC.

[erc.europa.eu](https://erc.europa.eu/) [eubuero.de/erc.htm](https://www.eubuero.de/erc.htm) [KoWi: ERC](http://www.kowi.de/kowi/erc/european-research-council-erc.aspx)

[ec.europa.eu/digital-agenda/en/future-emerging-technologies-fet](https://ec.europa.eu/digital-single-market/future-emerging-technologies-fet) [eubuero.de/fet.htm](https://www.eubuero.de/fet.htm) [KoWi: Future and Emerging Technologies](http://www.kowi.de/desktopdefault.aspx/tabid-468/1382_read-2502/)

[ec.europa.eu/programmes/horizon2020/en/h2020-section/marie-sklodowska-curie](http://ec.europa.eu/programmes/horizon2020/en/h2020-section/marie-sklodowska-curie-actions)[actions](http://ec.europa.eu/programmes/horizon2020/en/h2020-section/marie-sklodowska-curie-actions) [www.nks-msc.de](http://www.nks-msc.de/) [KoWi: Marie S.-Curie](http://www.kowi.de/kowi/marie-s-curie/marie-sk%C5%82odowska-curie-actions-msca.aspx)

[ec.europa.eu/research/infrastructures/index\\_en.cfm](http://ec.europa.eu/research/infrastructures/index.cfm) [eubuero.de/infra.htm](https://www.eubuero.de/infra.htm) [KoWi: Forschungsinfrastrukturen](http://www.kowi.de/desktopdefault.aspx/tabid-458/1366_read-2488/)

## <span id="page-5-0"></span>**1.2 Teil II:** *Industrial Leadership*

Der Teil *Industrial Leadership* umfasst vor allem die themengetriebene Verbundforschungsförderung (*top-down*) im Programm *Leadership in Enabling & Industrial Technologies* (LEIT). Folgende Bereiche werden gefördert:

- *Information and Communication Technologies*
- *Nanotechnologies, Advanced Materials, Advanced Manufacturing and Processing and Biotechnology*
- *Space*

Das Gesamtbudget hierfür beträgt rund 16,5 Mrd. Euro.

Ferner werden im Teil II Risikofinanzierungen für Forschungs- und Innovationsvorhaben von Unternehmen (*Access to Risk Finance*) und Unterstützung für Kleine und Mittlere Unternehmen (*Innovation in SME*) angeboten.

[ec.europa.eu/programmes/horizon2020/en/h2020-section/leadership-enabling-and](http://ec.europa.eu/programmes/horizon2020/en/h2020-section/leadership-enabling-and-industrial-technologies)[industrial-technologies](http://ec.europa.eu/programmes/horizon2020/en/h2020-section/leadership-enabling-and-industrial-technologies) [KoWi: Industrial Leadership](http://www.kowi.de/kowi/verbundforschung/industrial-leadership/industrial-leadership.aspx)

[ec.europa.eu/programmes/horizon2020/en/h2020-section/access-risk-finance](http://ec.europa.eu/programmes/horizon2020/en/h2020-section/access-risk-finance)

[ec.europa.eu/programmes/horizon2020/en/h2020-section/innovation-smes](http://ec.europa.eu/programmes/horizon2020/en/h2020-section/innovation-smes) [KoWi: Industrial Leadership](http://www.kowi.de/kowi/verbundforschung/industrial-leadership/innovation-in-sme/innovation-in-sme.aspx)

## <span id="page-6-0"></span>**1.3 Teil III:** *Societal Challenges*

Der Teil *Societal Challenges* beinhaltet die themengetriebene Verbundforschungsförderung, die an sieben großen gesellschaftlichen Herausforderungen ausgerichtet ist:

- *1. Health, demographic change and wellbeing*
- *2. Food security, sustainable agriculture, marine, maritime and inland water research and the bioeconomy*
- *3. Secure, clean and efficient energy*
- *4. Smart, green and integrated transport*
- *5. Climate action, environment, resource efficiency and raw materials*
- *6. Inclusive, innovative and reflective societies*
- *7. Protecting freedom and security*

Hierfür steht ein Gesamtbudget von rund 28,6 Mrd. Euro bereit.

[ec.europa.eu/programmes/horizon2020/en/h2020-section/societal-challenges](http://ec.europa.eu/programmes/horizon2020/en/h2020-section/societal-challenges) KoWi: [Societal Challenges](http://www.kowi.de/kowi/verbundforschung/societal-challenges/societal-challenges.aspx)

In LEIT und den *Societal Challenges* werden im Wesentlichen Verbundprojekte in Form von *Research and Innovation Actions* (RIA) und *Innovation Actions* (IA) sowie *Coordination and Support Actions* (Koordinierungs- und Unterstützungsmaßnahmen, CSA) gefördert.

[kowi.de/verbundforschung](http://www.kowi.de/verbundforschung)

## <span id="page-6-1"></span>**1.4 Weitere Fördermöglichkeiten**

Neben den "klassischen" Projekten der Einzel- oder Verbundförderung bietet *Horizon 2020* noch weitere Möglichkeiten. Hierzu gehören unter anderem:

- *Spreading excellence and widening participation* zur Zusammenarbeit zwischen forschungsstarken und strukturschwachen Regionen innerhalb der EU;
- *Science with & for Society* für eine aktive Zusammenarbeit zwischen Wissenschaft und Gesellschaft durch Maßnahmen zur Förderung der Chancengleichheit, zur Attraktivitätssteigerung von Wissenschaftskarrieren und zur verbesserten Zugänglichkeit und Nutzung von Forschungsergebnissen sowie
- das *European Institute of Innovation and Technology* (EIT) zur besseren Verknüpfung von Forschung, Bildung und Innovation.

[ec.europa.eu/programmes/horizon2020/en/h2020-section/spreading-excellence-and](http://ec.europa.eu/programmes/horizon2020/en/h2020-section/spreading-excellence-and-widening-participation)[widening-participation](http://ec.europa.eu/programmes/horizon2020/en/h2020-section/spreading-excellence-and-widening-participation) [horizont2020.de/einstieg-verbreitung.htm](https://www.horizont2020.de/einstieg-verbreitung.htm)

[ec.europa.eu/programmes/horizon2020/en/h2020-section/science-and-society](http://ec.europa.eu/programmes/horizon2020/en/h2020-section/science-and-society) [eubuero.de/wg.htm](https://www.eubuero.de/wg.htm)

[eit.europa.eu](https://eit.europa.eu/)

[ec.europa.eu/programmes/horizon2020/en/h2020-section/european-institute-innovation](http://ec.europa.eu/programmes/horizon2020/en/h2020-section/european-institute-innovation-and-technology-eit)[and-technology-eit](http://ec.europa.eu/programmes/horizon2020/en/h2020-section/european-institute-innovation-and-technology-eit) [eubuero.de/eit.htm](https://www.eubuero.de/eit.htm)

## <span id="page-7-0"></span>**2. Was man unbedingt wissen sollte**

In Ihrer täglichen Arbeit werden Sie immer wieder bestimmten Online-Werkzeugen, Dokumenten und Formularen begegnen. Damit Sie vorab einen Überblick erhalten und die bedeutendsten Begriffe kennenlernen, stellen wir im Folgenden die wichtigsten Arbeitsmittel für *Horizon 2020* vor.

## <span id="page-7-1"></span>**2.1.** *Participant Portal*

In *Horizon 2020* werden alle Projekte von der Antragsphase bis zum Abschlussbericht zwingend und ausschließlich elektronisch abgewickelt. Dazu stellt die EU-Kommission eine internetbasierte Plattform zur Verfügung, das sog. *Participant Portal* (im Folgenden nur "Portal" genannt).

## [ec.europa.eu/research/participants/portal/desktop/en/home.html](http://ec.europa.eu/research/participants/portal/desktop/en/home.html)

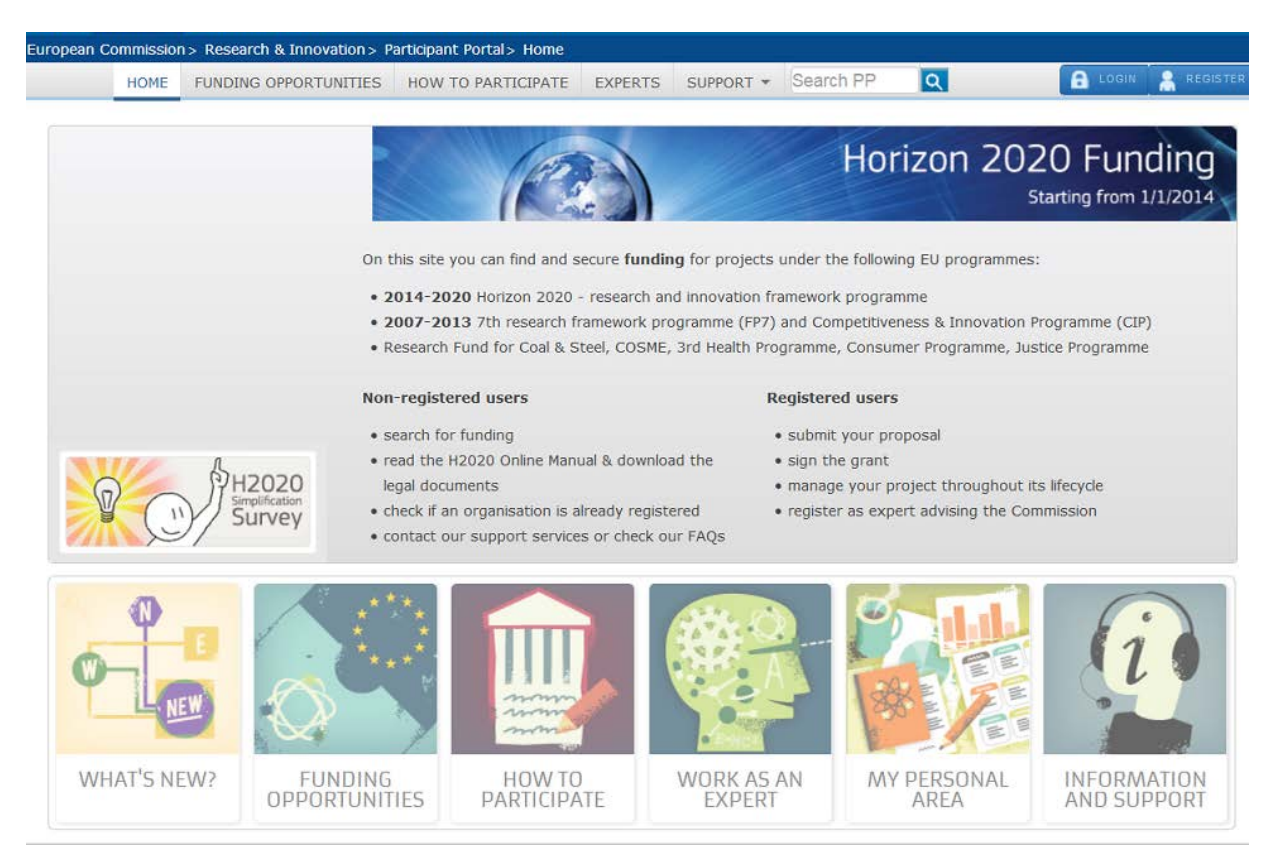

Abbildung 2: Startseite des Portals

## <span id="page-7-2"></span>**2.1.1 Funktion**

Über das Portal findet jegliche Interaktion zwischen der Europäischen Kommission und den Teilnehmern von *Horizon 2020* statt. Das Portal dient sowohl der Information als auch der Kommunikation. Dazu hat es zwei Bereiche:

## - *einen öffentlichen, allgemein zugänglichen Teil*

Hier sind alle Informationen zu den Fördermöglichkeiten in *Horizon 2020* und weiteren EU-Förderprogrammen hinterlegt (z. B. Ausschreibungen, Arbeitsprogramme, Referenzdokumente).

## - *einen nutzerspezifischen Bereich*

Mit einem persönlichen und an eine bestimmte E-Mail-Adresse gekoppelten EU-Login<sup>[1](#page-8-1)</sup> kann man sich in den nutzerspezifischen Bereich einloggen, um organisationsoder projektbezogene Aktivitäten durchzuführen (z. B. Informationen zu einer antragstellenden Einrichtung hinterlegen, einen Projektantrag stellen oder einen Projektbericht verfassen).

## <span id="page-8-0"></span>**2.1.2 Rollen**

Im nutzerspezifischen Bereich hat jeder Nutzer mindestens eine Rolle in Bezug auf eine Organisation oder ein Projekt. Einen Überblick gibt Abbildung 3. Im Folgenden gehen wir auf die wesentlichen Merkmale der Rollen ein. Detaillierte Informationen finden Sie unter

[ec.europa.eu/research/participants/docs/h2020-funding-guide/user-account-and](http://ec.europa.eu/research/participants/docs/h2020-funding-guide/user-account-and-roles/roles-and-access-rights_en.htm)[roles/roles-and-access-rights\\_en.htm](http://ec.europa.eu/research/participants/docs/h2020-funding-guide/user-account-and-roles/roles-and-access-rights_en.htm)

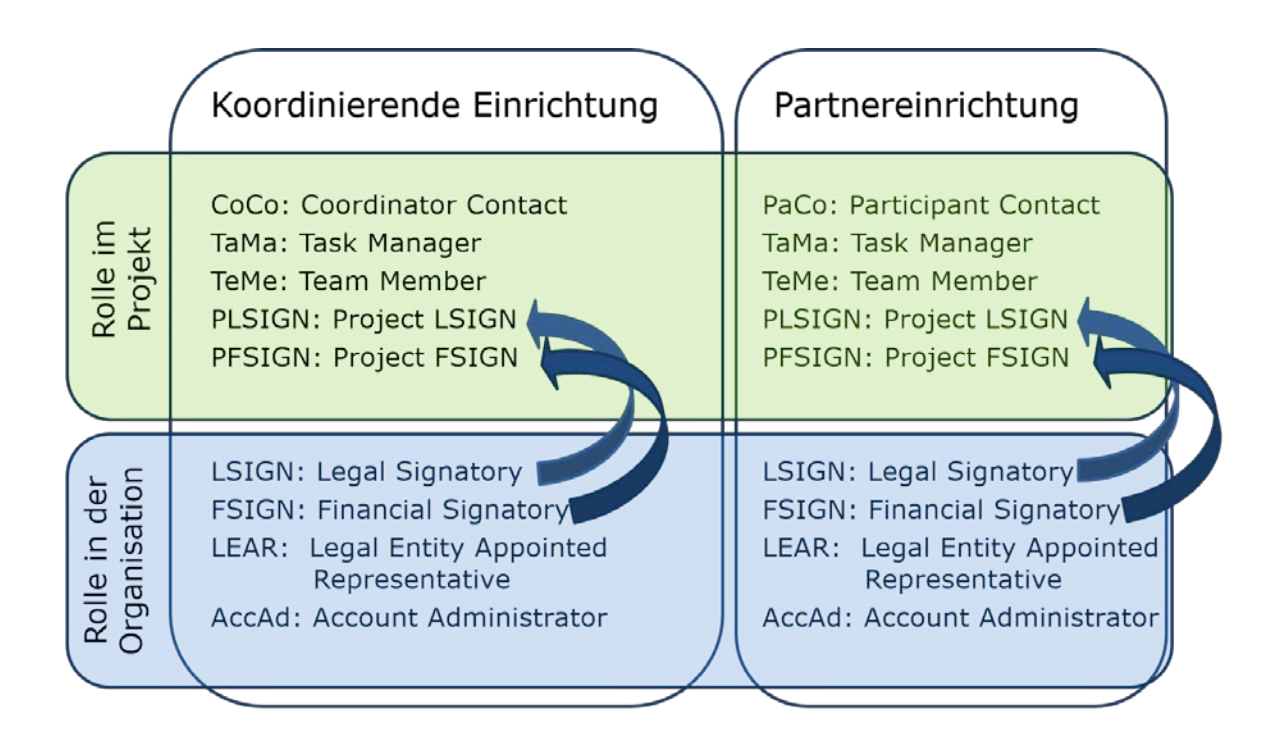

Abbildung 3: Rollenmatrix - Übersicht möglicher Rollen eines Nutzers im Portal

## **Rollen in einer Organisation:**

Eine Organisation – z. B. eine Hochschule – muss mindestens drei Rollen institutionell vergeben haben, um sich an *Horizon 2020* zu beteiligen:

## **1. LEAR (***Legal Entity Appointed Representative***)**

Der LEAR pflegt die Daten der Organisation in den Datenbanken der EU und vergibt einrichtungsbezogene Rollen. Er ist Ansprechpartner der EU für Fragen zur Einrich-

ł

<span id="page-8-1"></span><sup>1</sup> EU-Login, Authentifizierungssystem der EU-Kommission

tung. Bevor der erste Vertrag in *Horizon 2020* unterzeichnet werden kann, muss offiziell ein LEAR benannt sein und von der EU validiert werden.

#### **2. LSIGN (***Legal Signatory***)**

Ein LSIGN darf im Auftrag der Organisation Verträge mit der EU unterzeichnen. Eine Einrichtung kann einen oder mehrere LSIGN benennen.

#### **3. FSIGN (***Financial Signatory***)**

Ein FSIGN darf im Auftrag der Einrichtung Verwendungsnachweise für die EU unterzeichnen. Eine Einrichtung kann einen oder mehrere FSIGN benennen.

Alle drei Rollen können theoretisch von ein und derselben Person wahrgenommen werden. Zusätzlich gibt es die organisationsbezogene Rolle des *Account Administrator* **(AccAd).** Diese Rolle ist optional und muss nicht zwingend vergeben werden; es kann mehrere AccAd an einer Einrichtung geben. Ein AccAd kann alle Funktionen des LEAR wahrnehmen und diesen damit vertreten, kann allerdings nicht selbst weitere AccAd bestimmen.

#### **Rollen in einem Projekt:**

In koordinierenden Einrichtungen und in Partnereinrichtungen existieren die folgenden Rollen:

## *Coordinator Contact* **(CoCo)**

Der CoCo ist in jedem Projekt das Bindeglied zwischen dem Projektkonsortium und der EU-Kommission. Ein CoCo wird bereits bei der Antragstellung bestimmt und hat die höchste Stufe der Berechtigung im Projekt: er kann Partnereinrichtungen bestimmen, Kontaktpersonen des Koordinators und der Partnereinrichtungen benennen und einen Antrag oder einen Projektbericht bei der EU-Kommission einreichen. Ein Projekt kann beliebig viele CoCo haben.

#### *Participant Contact* **(PaCo)**

Der PaCo ist die Kontaktperson einer Partnereinrichtung mit der höchsten Berechtigungsstufe. Er kann beliebig viele weitere Kontaktpersonen an der eigenen Einrichtung bestimmen, Projektdokumente im Portal bearbeiten und an den Koordinator einreichen. Ein Projekt kann beliebig viele PaCo haben.

Es kann auch Personen mit weniger Rechten im Projekt geben. Dies sind entweder *Task Manager*, die projektspezifische Dokumente für ihre Einrichtung im Portal bearbeiten und speichern, diese aber nicht an den Koordinator bzw. an die EU einreichen können, oder *Team Member***,** die Dokumente im Portal lediglich lesen und durchsuchen können. Es kann beliebig viele *Task Manager* oder *Team Member* in einem Projekt geben.

Schließlich gibt es die projektspezifischen Rollen *Project LSIGN* **(PLSIGN)** und *Project FSIGN* **(PFSIGN)**. Nachdem ein LEAR die organisationsbezogenen Rollen des LSIGN und FSIGN auf Organisationsebene vergeben hat, werden diese von einem CoCo oder einem PaCo einem Projekt zugeordnet. Damit erhalten sie jeweils projektbezogene Rollen: Sie können in dem Projekt Verträge und Vertragsänderungen bzw. Verwendungsnachweise unterzeichnen.

Jede Einrichtung kann selbst entscheiden, wie diese unterschiedlichen Rollen vergeben werden. Einige Beispiele sowie eine Zusammenfassung der Rollen gibt folgende Matrix:

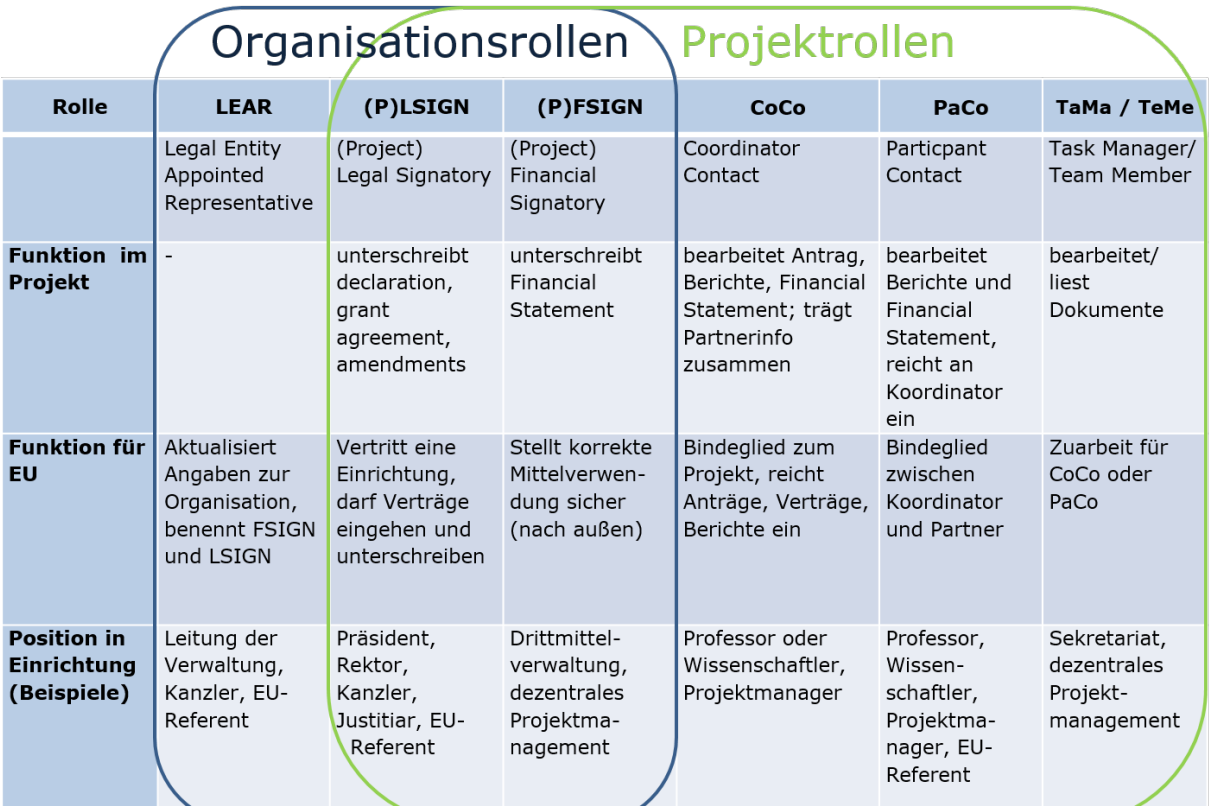

Abbildung 4: Rollenmatrix – Übersicht von Rollenfunktionen und mögliche Zuordnung in Einrichtung

Hinweise, wie Rollen im Portal eingerichtet werden, gibt das *H2020 Online Manual*:

[ec.europa.eu/research/participants/docs/h2020-funding-guide/user-account-and](http://ec.europa.eu/research/participants/docs/h2020-funding-guide/user-account-and-roles/roles-and-access-rights_en.htm)[roles/roles-and-access-rights\\_en.htm](http://ec.europa.eu/research/participants/docs/h2020-funding-guide/user-account-and-roles/roles-and-access-rights_en.htm)

#### <span id="page-10-0"></span>**2.1.3 Nutzung des Portals im Projektzyklus**

Das *Portal* bietet alle Informationen und Instrumente, um die komplette Teilnahme an Projekten in *Horizon 2020* von der Information über Ausschreibungen, der Antragseinreichung, der Vertragsvorbereitung, der Vertragsunterschriften, der Berichterstattung einschließlich der Finanzberichte / *Financial Statement* (FS) und Vertragsänderungen zu erledigen. Alle Schritte werden detailliert im *Horizon 2020 Online Manual* erklärt: [ec.europa.eu/research/participants/portal/desktop/en/funding/index.html](http://ec.europa.eu/research/participants/portal/desktop/en/funding/index.html)

− Unter *Reference Documents* sind alle **relevanten Dokumente** für *Horizon 2020*  zusammengestellt z.B.: *Model Grant Agreement* (GA) und *Annotated Model Grant Agreement* (AGA.

[ec.europa.eu/research/participants/portal/desktop/en/funding/reference\\_docs.html](http://ec.europa.eu/research/participants/portal/desktop/en/funding/reference_docs.html)

− Alle *Calls* (Ausschreibungen) und die für die jeweilige Antragstellung relevanten Dokumente (u.a. Arbeitsprogramm, Antragsvorlagen) werden im Portal veröffentlicht. Die meisten *Calls* sind unterteilt in einzelne *Topics* (Themen). Anträge werden jeweils zu einem *Topic* eingereicht.

[ec.europa.eu/research/participants/portal/desktop/en/opportunities/index.html](http://ec.europa.eu/research/participants/portal/desktop/en/opportunities/index.html)

- − Grundlage der *Calls* in *Horizon 2020* sind die *Work Programmes* (Arbeitsprogramme), die aus einer Einleitung und themenspezifischen Teilen zu den Schwerpunkten und Zielen von *Horizon 2020* sowie einem Teil zu den Regeln zur Verbreitung und einem *General Annex* besteht. Die themenspezifischen Arbeitsprogramme enthalten genaue Informationen zu den Zielsetzungen der Maßnahmen, zu den geplanten *Calls* unterteilt nach den einzelnen *Topics*, zum Budget und zu spezifischen Beteiligungsregeln. Der *General Annex* umfasst allgemein verbindliche Informationen zur Antragstellung und Durchführung von *Horizon 2020* (z. B. zur Evaluierung, zu Fördermaßnahmen und Förderquoten).
- − Die **Antragstellung** in *Horizon 2020* erfolgt ausschließlich elektronisch über den *Submission Service*, auf den man über die einzelnen *Topics* auf der jeweiligen Ausschreibungsseite gelangt. Anträge bestehen aus einem Teil A (Administrative Formulare u.a. Kurzbeschreibung des Projekts, Kontaktdaten der beteiligten Einrichtungen, Budget- und Ethiktabelle) und einem Teil B, dem *Technical Annex* (Projektbeschreibung). Für den Teil B sind Vorlagen aus dem System herunterzuladen und später als fertiger Antrag im PDF-Format wieder hochzuladen.
- − Alle teilnehmenden Organisationen verfügen über oder erhalten einen Teilnehmercode (*Participant Identification Code* / PIC). Ob Ihre Einrichtung bereits einen PIC hat, können Sie mit Hilfe der PIC-Suchfunktion überprüfen: [ec.europa.eu/research/participants/portal/desktop/en/organisations/register.html](http://ec.europa.eu/research/participants/portal/desktop/en/organisations/register.html)

## − *Grant preparation* **(Vertragsvorbereitung)**

Für erfolgreiche Anträge müssen in der Phase der *Grant preparation* die Angaben im Portal überprüft und ergänzt werden (z. B. Starttermin festlegen, Berichtsfristen kontrollieren, Bankverbindung des Koordinators eintragen, Budget aus Part B eingeben), auf Anforderung der EU ggf. zusätzliche Dokumente (z. B. für *Ethics*) eingereicht werden sowie die *Description of the Action* (DoA), Annex 1 aus dem Part B des Antrags zusammengestellt und hochgeladen werden. Abgeschlossen wird diese Arbeit vom Projektkoordinator durch das Einreichen über das Portal. Zudem müssen alle Projektpartner einem LSIGN der jeweiligen Einrichtung die Rolle des PLSIGN für das jeweilige Projekt zuweisen, damit dieser die *Declaration of Honour* im Portal unterzeichnen kann. Ist dies erledigt, werden die Daten vom zuständigen EU *Project Officer* überprüft und das *Grant Agreement* zur Unterschrift durch den PLSIGN des Koordinators im Portal und anschließend durch die EU-Kommission vorbereitet. Die weiteren Partner unterzeichnen im Anschluss die jeweilige Unterschriftsseite des *Grant Agreements* im *Portal* (*Accession Form for Beneficiaries*).

## − *Time to grant* **(TTG)**

Die Zeit bis zur Unterschrift des Grant Agreement, offiziell *"time to grant", i*st in *Horizon 2020* auf maximal acht Monate festgesetzt. Ausnahmen von dieser Regelung gibt es insbesondere für besonders komplexe Maßnahmen, Ausschreibungen des ERC und dann, wenn aus Sicht der Antragsteller eine entsprechende Notwendigkeit besteht. Eine kürzere TTG ist hingegen für das Förderformat *Fast track to innovation* vorgesehen (max. 5 Monate). Der Starttermin des Projektes wird im GA festgelegt.

− Mit so genannten *Notifications* (per Email sowie im Abschnitt *My Notifications* im Portal) werden während aller Phasen von Antragseinreichung, Vertragsvorbereitung und Vertragsmanagement alle am Projekt beteiligten Kontaktpersonen (CoCo, PaCo) über anstehende Aufgaben informiert und über den Verfahrensprozess auf dem Laufenden gehalten.

## − **Projektabwicklung**

Die gesamte Berichterstattung inklusive der Einreichung von *Deliverables* und Finanzberichte (*Technical Reports*, *Financial Reports*) wird elektronisch über das Portal abgewickelt. Eine detaillierte Auflistung aller Projektphasen mit den dazugehörigen Aufgaben finden Sie in dem Dokument "Grundlegende Arbeitsschritte zu Horizon 2020 -Vom Antrag bis zum Abschlussbericht".

<http://www.uni-giessen.de/bak/Management.htm>

## <span id="page-12-0"></span>**2.2. Beteiligungsregeln**

In den Beteiligungsregeln finden sich alle wichtigen generellen Vorgaben für die Teilnahme an EU-Projekten:

## **Aufrufe und Arbeitsprogramme:**

Die Einreichung von Vorschlägen basiert auf Aufrufen und Arbeitsprogrammen, in denen die zu bearbeitenden Fragestellungen, Zulässigkeitskriterien und Einreichtermine festgelegt werden. Eine Förderung außerhalb der ausgeschriebenen Themen ist nicht möglich. Lediglich die Programmbereiche ERC, MSCA und FET-Open sind für alle Forschungsbereiche offen.

## **Beteiligung:**

*Horizon 2020* ist offen für die Teilnahme von Hochschulen, Forschungseinrichtungen, Unternehmen, internationalen Interessenorganisationen und anderen Rechtspersonen der EU-Mitgliedstaaten sowie der zum Rahmenprogramm assoziierten Länder. Auch Einrichtungen aus Drittstaaten sind grundsätzlich teilnahmeberechtigt, aber nicht zwingend förderberechtigt.

## **Mindesteilnehmerzahl:**

Bei Projekten der Verbundforschung ist grundsätzlich die Teilnahme von mindestens drei voneinander unabhängigen Rechtspersonen aus jeweils unterschiedlichen Mitgliedstaaten oder assoziierten Ländern erforderlich. In anderen Programmteilen, wie den Marie Skłodowska-Curie *Individual Fellowships* und den COFUND-Maßnahmen (MSCA), dem ERC oder bei bestimmten Projekttypen wie Koordinierungs-und Unterstützungsmaßnahmen

und dem KMU-Instrument, kann auch eine einzelne Rechtperson als Teilnahmevoraussetzung genügen.

[KoWi-Factsheet zu den Beteiligungsregeln von Horizon 2020](http://www.kowi.de/Portaldata/2/Resources/horizon2020/KoWi-Factsheet-H2020-Beteiligungsregeln.pdf)

#### **Konsortialvertrag:**

Das Konsortialabkommen wird innerhalb des Konsortiums zwischen allen Projektpartnern abgeschlossen. Es ergänzt die finanziellen sowie administrativen Regelungen des *Grant Agreements* und dient der praktischen Ausgestaltung der Projektmanagementstrukturen u. ä. Ob ein Konsortialvertrag für das jeweilige Projekt verpflichtend ist, ergibt sich aus dem *Call.*

[KoWi:Musterkonsortialverträge](http://www.kowi.de/kowi/antrag-projekt/vertragsmanagement/konsortium-2/muster-konsortialvertrag/musterkonsortialvertraege.aspx)

<span id="page-13-0"></span>[desca-2020.eu](http://www.desca-2020.eu/)

## **2.2.1 Förderinstrumente (***Types of Action***)**

Die Förderinstrumente und ihre Definitionen finden sich in den Beteiligungsregeln zu *Horizon 2020*. In den *Societal Challenges* (Teil III) sowie bei den LEIT (Teil II) werden wie in den vorherigen Forschungsrahmenprogrammen schwerpunktmäßig länder- und institutionenübergreifende Forschungs- und Vernetzungsprojekte mit folgenden Förderinstrumenten gefördert:

#### − *Research and Innovation Actions* **(Verbundprojekte, RIA):**

Entwicklung neuen Wissens und neuer Technologien; beinhalten grundlegende und angewandte Forschung, technische Entwicklung, sowie in begrenztem Ausmaß auch Demonstrations- und Innovationsaktivitäten.

- − *Innovation Actions* **(besonders anwendungsnahe Verbundprojekte, IA):** Planung, Konzepterstellung und Vorarbeiten für neue, verbesserte oder veränderte Produkte, Prozesse oder Dienstleistungen mit dem Fokus auf der Entwicklung sowie dem Testen von Prototypen, Produktvalidierung in größerem Maßstab sowie erstmaliger Marktumsetzung.
- − *Coordination and Support Actions* **(Koordinierungs- und Unterstützungsmaßnahmen, CSA):** Aktivitäten zur Begleitung von Forschung und Forschungspolitik, Vernetzungsmaßnahmen innerhalb des europäischen Forschungsraums.

[kowi.de/verbundforschung](http://www.kowi.de/verbundforschung)

Weitere Förderinstrumente sind:

#### − *ERC Grants***:**

*Grants* zur Förderung der exzellenten Grundlagenforschung, die in der Regel an einzelne Forschende bzw. deren Gasteinrichtung vergeben werden. Die Fördersätze entsprechen dem Modell der *Research and Innovation Actions* (RIA).

### − *Marie Skłodowska-Curie Actions***:**

*Grants* zur Förderung von Nachwuchs- und Mobilitätsprojekten, die ausschließlich über Pauschalen für definierte Kostenkategorien (*Unit Costs*) abgewickelt werden.

## − *COFUND:*

*Grants* zur Kofinanzierung unterstützen nationale oder regionale Fördereinrichtungen, die Forschungs- und Innovationsprogramme verwalten, bei einzelnen Ausschreibungen oder Programmen; zum Beispiel bei Mobilitätsprogrammen für Doktoranden oder Postdoktoranden in den MSC-Maßnahmen (Teil I).

[KoWi: Programme Cofund Actions](http://www.kowi.de/desktopdefault.aspx/tabid-495/1407_read-3826/)

## − *Public Procurement* **(Öffentliche Auftragsvergabe):**

Im Rahmen der vorkommerziellen Auftragsvergabe und der Vergabe öffentlicher Aufträge für innovative Lösungen soll der öffentliche Sektor ermutigt werden, innovative Güter oder Dienstleistungen zu beschaffen, die auf große Qualitäts- und Effizienzverbesserungen im öffentlichen Interesse abzielen.

[ec.europa.eu/growth/single-market/public-procurement/](http://ec.europa.eu/growth/single-market/public-procurement/)

## − *Prizes:* **(Preise):**

Preise sollen als Anreiz (*inducement*) zur Lösung bestehender Probleme genutzt werden. In den Arbeitsprogrammen werden hierzu klar definierte Probleme ausgeschrieben und entweder die beste oder die zuerst eingereichte Lösung prämiert.

[ec.europa.eu/digital-agenda/en/horizon-prizes](https://ec.europa.eu/digital-single-market/horizon-prizes)

Weitere Förderformen, die auch für Hochschulen von Interesse sein können, sind neben der Öffentlichen Auftragsvergabe und Preisen:

− *Fast Track to Innovation* **(FTI):** FTI zielt auf die Entwicklung von Technologien zu innovativen Produkten, Prozessen oder Services, die sich zeitnah in marktreife Produkte, Verfahren, Dienstleistungen oder Geschäftsmodelle umsetzen lassen. Seit 2017 ist FTI Teil des *European Innovation Council ilot* (EIC Pilot). Gefördert werden *Close-to-market* Aktivitäten in Konsortien von 3-5 Partnern mit bis zu 3 Mio. € in themenoffenen Ausschreibungen in allen thematischen Bereichen von LEIT und *Societal Challenges*.

[nks-kmu.de/foerderung-fti.php](https://www.nks-kmu.de/foerderung-fti.php)

− Beim **KMU Instrument** können Hochschulen in der Phase 2 (Demonstrationsaktivitäten) als Unterauftragnehmer teilnehmen. [horizont2020.de/einstieg-innovation-kmu.htm](https://www.horizont2020.de/einstieg-innovation-kmu.htm)

Hinzu kommen als weitere Instrumente die bereits in vorangegangenen Rahmenprogrammen eingeführten *Public Private Partnerships* und *Public Public Partnerships*.

− *Public Private Partnerships* **(PPPs)** sind an Industriethemen ausgerichtete Förderprogramme, die – in unterschiedlichen Modellen – gemeinsam aus Mitteln von Unternehmen, Mitgliedstaaten sowie der Europäischen Union finanziert werden. Hier gelten grundsätzlich die Beteiligungsregeln von *Horizon 2020*, es können jedoch Ausnahmeregelungen für spezifische PPPs erlassen werden.

− *Public Public Partnerships* **(P2Ps)** sind von EU-Mitgliedstaaten sowie teilweise der EU betriebene gemeinsame Förderaktivitäten. Hierzu gehören die *Joint Programming Initiatives* (JPI), die Gemeinsamen Programme nach Art. 185 AEUV sowie ERA-Nets. In den Gemeinsamen Programmen nach Art. 185 gelten die Beteiligungsregeln von *Horizon 2020*; JPI und ERA-Nets richten sich jeweils nach nationalen Vorgaben.

[KoWi: Horizon 2020 Governance](http://www.kowi.de/desktopdefault.aspx/tabid-453/1361_read-2482/)

## <span id="page-15-0"></span>**2.2.2 Förderquoten und erstattungsfähige Kosten**

In *Horizon 2020* gibt es in der Regel nur eine Förderquote je Projekt. Die jeweils geltende Förderquote wird in der Ausschreibung angegeben und richtet sich nach der Art der Maßnahme. Die Förderquoten sind die jeweils maximalen Fördersätze der EU für die gesamten erstattungsfähigen Kosten.

Für die *Grants* des ERC, die Nachwuchs- und Mobilitätsförderung in den MSCA-Maßnahmen, die Förderung in FET im Teil *Excellent Science* sowie für *Research and Innovation Actions* (RIA) und *Coordination and Support Actions* (CSA) in den LEIT und den *Societal Challenges* beträgt die Förderquote für alle Teilnehmer 100%.

Bei Maßnahmen der Kofinanzierung und *Innovation Actions* (IA) ist die Förderquote grundsätzlich auf 70% der Kosten begrenzt. Eine Ausnahme gilt bei den IA für gemeinnützige (non-profit) Einrichtungen wie z. B. Hochschulen, die auch hier eine Förderquote von 100% der Kosten erhalten.

Einzelne Ausschreibungen können hiervon abweichend eine Förderung durch *lump sums* oder *unit costs*(z.B. MSCA) vorsehen.

[horizont2020.de/projekt-foerderquoten.htm](https://www.horizont2020.de/projekt-foerderquoten.htm)

## **Grundsätze für erstattungsfähige direkte Kosten**

- − erstattungsfähige direkte Kosten müssen dem Projekt unmittelbar zugerechnet werden können;
- − die Kosten müssen angemessen, gerechtfertigt, transparent und für die Projektdurchführung erforderlich sein;
- − es werden nur während der Projektlaufzeit tatsächlich entstandene Kosten anerkannt;
- − es darf kein Gewinn erzielt werden;
- − es gelten grundsätzlich die üblichen Buchhaltungsregeln der Zahlungsempfänger.

Zu den erstattungsfähigen direkten Kosten zählen z.B. Personalkosten, Verbrauchsmaterialien, Abschreibungskosten für Geräte, Investivgüter, Reisekosten, Kosten für andere Dienstleistungen und Kosten für Unteraufträge. Weitere Details finden sich im AGA.

#### **Mehrwertsteuer**

In *Horizon 2020* ist die Mehrwertsteuer grundsätzlich abrechenbar, falls kein Vorsteuerabzug möglich ist. Einrichtungen, die nach nationalem Recht nicht vorsteuerabzugsberechtigt sind, rechnen in *Horizon 2020* daher Bruttobeträge ab. Für sie gehört die andernfalls nicht abzugsfähige MwSt. zu den förderfähigen Kosten, sofern sie auf Rechnungen / Belegen als solche ausgewiesen ist. Es bedarf keiner generellen Genehmigung, um die Bruttobeträge abzurechnen. Erst beim Audit muss gegenüber dem Auditor nachgewiesen werden, dass die Einrichtung nicht vorsteuerabzugsberechtigt ist.

## **Abrechnung von Personalkosten**

Personalkosten werden in *Horizon 2020* auf der Basis der im Projekt gearbeiteten Stunden und des eines Stundesatzes abgerechnet. Grundlage für die Berechnung der Stundensatzes sind die jährlichen Produktivstunden sowie die tatsächlichen Personalkosten ("Arbeitgeberbrutto"). Der Stundensatz kann dabei auf jährlicher oder monatlicher Basis berechnet werden. Das *Annotated Model Grant Agreement* (AGA) trifft in Art. 6.2 ausführliche Regelungen inkl. Beispielen, wie die Personalkostenberechnung zu erfolgen hat.

## **Ermittlung der jährlichen Produktivstunden**

Zur Ermittlung der jährlichen Produktivstunden räumt das MGA drei Optionen ein. Jede Einrichtung muss für sich entscheiden, welche Methode sie anwendet. Nachfolgend sind die jeweiligen Grundzüge der drei Optionen beschrieben. Es wird dringend empfohlen, weitere Einzelheiten im AGA nachzulesen, bevor eine der Optionen zur Abrechnung gewählt wird. Die Berechnungsmethode muss für eine Mitarbeitergruppe konsequent angewendet werden.

Option 1: 1720 Stunden

- Zur Berechnung des Stundensatzes wird die fixe Anzahl der Jahresproduktivstunden von 1720 Stunden pro 100%-Stelle und Jahr genutzt.
- − Bei Mitarbeitern, die in Teilzeit oder weniger als zwölf Monate für die Einrichtung arbeiten, wird die Zahl der jährlichen Produktivstunden anteilig berechnet, z.B. 860 Stunden jährlich für eine 50%-Anstellung oder eine sechsmonatige Vollzeitbeschäftigung.
- − Diese Option kann ohne weitere Nachweise von jeder Einrichtung genutzt werden, unabhängig von der tatsächlichen Anzahl der jährlichen Produktivstunden.

Option 2: Individuelle jährliche Produktivstunden (nicht anwendbar bei monatlicher Abrechnungsmethode)

- − Die jährlichen Produktivstunden werden für jeden Mitarbeiter einzeln berechnet.
- − Die Anzahl der jährlichen Arbeitsstunden muss im Arbeits- oder Tarifvertrag festgeschrieben sein. Urlaub sowie gesetzliche Feiertage gehören nicht zu den jährlichen Arbeitsstunden.
- − Zur Berechnung der jährlichen Produktivstunden werden Abwesenheitszeiten des Mitarbeiters (z.B. Krankheit, Urlaub oder Sonderurlaub) von den jährlichen Arbeitsstunden abgezogen und Überstunden werden addiert.
- − Die Berechnungsmethode muss für eine Mitarbeitergruppe konsequent angewendet werden.

Option 3: Eigene Standardanzahl jährlicher Produktivstunden

- − Durchschnittliche jährliche Produktivstunden werden anhand tatsächlicher Daten einmalig für die gesamte Einrichtung, für bestimmte Mitarbeitergruppen oder einzelne Kostenstellen ermittelt und müssen nachprüfbar dokumentiert werden.
- − Die Berechnungsmethode muss der üblichen Kostenrechnungspraxis der Einrichtung entsprechen.
- − Die Standardanzahl jährlicher Produktivstunden wird für die betreffenden Mitarbeitergruppen konsequent angewendet.
- − Die Anzahl der jährlichen Arbeitsstunden muss im Arbeits- oder Tarifvertrag festgeschrieben sein.
- − Die von der Einrichtung festgelegte Anzahl der durchschnittlichen jährlichen Produktivstunden muss mindestens 90% der jährlichen Arbeitsstunden betragen.

Bei allen drei Optionen können pro Mitarbeiter und Jahr niemals mehr als die jährlichen Produktivstunden abgerechnet werden, selbst wenn diese mit *Timesheets* dokumentiert werden. Auch darf nicht mehr als das tatsächlich gebuchte Jahresgehalt abgerechnet werden.

## **Ermittlung der tatsächlichen Personalkosten im Projekt**

Seit Beginn von *Horizon 2020* wurden die Regelungen zur Personalkostenabrechnung im AGA mehrfach geändert und neue Optionen eingeführt. Um die Handreichung nicht zu überfrachten, belassen wir es hier bei einigen generellen Tipps. Für eine umfassende Information nutzen Sie bitte das von der KoWi herausgegebenen Dokument "Q&A: Personalkosten in Horizon 2020 Fragen und Antworten zur Berechnung von Personalkosten im EU -Rahmenprogramm für Forschung und Innovation". Diese Informationen werden von der KoWi regelmäßig aktualisiert.

[kowi.de/Portaldata/2/Resources/kowi/KoWi-QA-Personalkosten.pdf](http://www.kowi.de/Portaldata/2/Resources/kowi/KoWi-QA-Personalkosten.pdf)

## **Arbeitszeitnachweise (***Timesheets***)**

Voraussetzung für die Abrechnung von Personalkosten ist der Nachweis der Arbeitsstunden für das EU-Projekt. Jedoch sind für Personen, die im Abrechnungszeitraum zu 100% ihrer Arbeitszeit und ohne Unterbrechung in einem *Horizon 2020*-Projekt beschäftigt sind, keine Arbeitszeitnachweise erforderlich, wenn die Einrichtung eine Erklärung unterschreibt, dass die jeweilige Person ununterbrochen zu 100% im Projekt beschäftigt war (AGA, Art. 18.1.2). Damit soll der Verwaltungsaufwand reduziert werden. Nur Personen, die im Abrechnungszeitraum nicht zu 100% oder nicht unterbrochen im *Horizon 2020*- Projekt tätig sind, müssen Arbeitszeitnachweise führen, um ihre Tätigkeit im Projekt zu dokumentieren.

Das von der EU vorgegebene Muster für *Horizon 2020*-Stundennachweise erfasst, im Gegensatz zu dem des 7. Rahmenprogramms, lediglich die monatliche Arbeitszeit im EU-Projekt und nicht die Stunden, die für andere Tätigkeiten geleistet werden $^2$  $^2$ . [ec.europa.eu/research/participants/data/ref/h2020/other/legal/templ/tmpl\\_time](http://ec.europa.eu/research/participants/data/ref/h2020/other/legal/templ/tmpl_time-records_en.odt)[records\\_en.odt](http://ec.europa.eu/research/participants/data/ref/h2020/other/legal/templ/tmpl_time-records_en.odt)

Hinweis: Falls das Mustertimesheet sich nicht öffnet, dann: "Tmpl\_time-recors\_en.odt" bitte nicht öffnen, sondern unter "speichern unter" mit der Endung ".doc" speichern => "tmpl\_time-records\_en.doc" und dann erst öffnen.) Quelle EU-Büro des BMBF

Das EU-Büro des BMBF hat ein Muster erarbeitet, das die Gesamtproduktivstundenzahl des jeweiligen Mitarbeiters erfasst. Dies ist insbesondere bei den auf individuellen Produktionsstunden basierenden Personalkostenabrechnungen (Option 2) in der Auditprüfung relevant.

[horizont2020.de/projekt-personalkosten.htm](http://www.horizont2020.de/projekt-personalkosten.htm)

ł

<span id="page-17-0"></span><sup>&</sup>lt;sup>2</sup> Falls das Mustertimesheet sich nicht öffnet, dann: "Tmpl\_time-recors\_en.odt" bitte nicht öffnen, sondern unter "speichern unter" mit der Endung ".doc" speichern => "tmpl\_time-records\_en.doc" und dann erst öffnen.) Quelle EU-Büro des BMBF

Jede Einrichtung muss selbst entscheiden, in welcher Form sie die Arbeitszeiten in *Horizon 2020*-Projekten erfasst.

Einige Einrichtungen nutzen weiterhin Arbeitszeitnachweise, die die volle Arbeitszeit aus allen Tätigkeitsbereichen des Personals erfassen, weil dies für die Stundensatzberechnung erforderlich sein kann. Auch verpflichten andere Einrichtungen grundsätzlich alle Mitarbeiter/innen in EU-Projekten, mindestens monatliche Nachweise über ihre Arbeitszeit für das EU-Projekt zu führen. Beides geht jedoch streng genommen über die Verpflichtungen laut *Grant Agreement* hinaus.

## **Indirekte Kosten**

Indirekte Kosten (auch Overhead oder Gemeinkosten genannt) werden erstattet für Aufwendungen, die einem Projekt nicht direkt zugeordnet werden können wie z. B. Raummiete, Strom oder Reinigungsdienste. Die Pauschale beträgt für alle Teilnehmer 25% der direkten förderfähigen Kosten. Bei der Ermittlung der Pauschale werden die Ausgaben für Unteraufträge nicht berücksichtigt.

## <span id="page-18-0"></span>**2.3 Weitere Informationen**

## **Rolle der** *Executive Agencies*

Die Europäische Kommission selbst tritt zunehmend seltener als der eigentliche Förderer auf, sondern vergibt die Programmverwaltung nach außen; für *Horizon 2020* soll der Anteil des extern bewirtschafteten Budgets auf bis zu 80% steigen. Die Fördervergabe über die sog. Exekutiv-Agenturen (*Executive Agencies*) der Europäischen Kommission ist vergleichbar mit der Tätigkeit der Projektträger in Deutschland.

#### *Open Access* **und** *Open Research Data*

In *Horizon 2020* gelten neue Verpflichtungen zu Publikationen und erstmals auch zu Forschungsdaten. Die neuen Regelungen beinhalten allerdings keine Verpflichtung zum Publizieren von Projektergebnissen. Vielmehr ist im Falle einer Veröffentlichung sicherzustellen, dass die Publikation in einem *Open Access-Journal* veröffentlicht wird ("Goldener Weg"), oder nach Veröffentlichung in einem fachlichen oder institutionellen Repositorium abgelegt und öffentlich zugänglich gemacht wird ("Grüner Weg"). Der freie Zugang zu Forschungsdaten (*Open Research Data*) ist in *Horizon 2020* als Pilotaktion angelegt, die bislang nur ausgewählte Themenbereiche betrifft. In diesen Bereichen müssen Forschungsdaten, die einer Publikation zugrunde liegen, in einem Open Access-Repositorium langfristig aufbewahrt und zugänglich gemacht werden. Anträge in diesen Förderbereichen müssen einen Datenmanagementplan (DMP) enthalten, der erste Überlegungen zu einer Strategie zum Umgang mit Forschungsdaten im Projekt dokumentiert. Im Projektverlauf muss der DMP dann als eines der ersten *Deliverables* konkretisiert werden. Ziel ist, dass die Daten zur Nachnutzung und zur Überprüfung der Ergebnisse auch anderen Forschenden zur Verfügung stehen. Ein *opt-out* ist möglich."

[iprhelpdesk.eu/sites/default/files/newsdocuments/Open\\_Access\\_in\\_H2020.pdf](https://www.iprhelpdesk.eu/sites/default/files/newsdocuments/Open_Access_in_H2020.pdf) [openaire.eu/oa-in-h2020/oa-in-h2020/h2020/](http://openaire.eu/oa-in-h2020/oa-in-h2020/h2020/)

[KoWi Factsheet zu Open Access in Horizon 2020](http://www.kowi.de/Portaldata/2/Resources/KoWi/Factsheet_Open_Access_Horizon_2020.pdf)

[ec.europa.eu/research/participants/data/ref/h2020/grants\\_manual/hi/oa\\_pilot/h2020-hi](http://ec.europa.eu/research/participants/data/ref/h2020/grants_manual/hi/oa_pilot/h2020-hi-oa-pilot-guide_en.pdf)[oa-pilot-guide\\_en.pdf](http://ec.europa.eu/research/participants/data/ref/h2020/grants_manual/hi/oa_pilot/h2020-hi-oa-pilot-guide_en.pdf)

## <span id="page-19-0"></span>**2.4 Wichtige Dokumente zur Projektdurchführung**

Die genaue Kenntnis der relevanten Dokumente, die sich mit der administrativen Abwicklung von *Horizon 2020* beschäftigen, trägt wesentlich zu einer erfolgreichen Projektdurchführung bei. Alle offiziellen EU-Dokumente finden Sie unter der Rubrik *Reference Documents* im Portal.

[ec.europa.eu/research/participants/portal/desktop/en/funding/reference\\_docs](http://ec.europa.eu/research/participants/portal/desktop/en/funding/reference_docs.html#h2020)

Die wichtigsten Dokumente und Quellen werden im Folgenden kurz vorgestellt. Bitte beachten Sie, dass die Kommission zwischen **rechtsverbindlichen Rechtstexten**, die grundlegende Regeln für *Horizon 2020* festschreiben, und **Leitfäden** unterscheidet, die der Erläuterung der rechtlich verbindlichen Dokumente dienen. Zu den rechtlich verbindlichen Dokumenten zählen z. B. die Beteiligungsregeln sowie die *Model Grant Agreements* (MGA) mit ihren Anhängen.

## <span id="page-19-1"></span>**2.4.1 Rechtstexte**

In *Horizon 2020* umfasst das *Grant Agreement* mit der EU folgende Bestandteile:

- − *Grant Agreement* in seiner jeweiligen Fassung
- − Annex 1 *Description of the Action* (entspricht im Wesentlichen dem Antrag)
	- Part A (tabellarische Angaben zu Partnern, *Work Packages* und Budget)
	- Part B (Antragstext, u. U. etwas abgeändert)
- − Annex 2 *Estimated Budget for the Action* (Finanzplan)
- − Annex 3 *Accession Form for Beneficiaries*
- − Annex 4 *Model Financial Statement* (Vorlage für die Finanzberichterstattung)
- − Annex 5 *Model for the certificate on the financial statements*
- − Annex 6 *Model for the certificate on the methodology*

Die verbindlichen *Model Grant Agreements* finden Sie unter

[ec.europa.eu/research/participants/portal/desktop/en/funding/reference\\_docs.html#h20](http://ec.europa.eu/research/participants/portal/desktop/en/funding/reference_docs.html#h2020-mga) [20-mga](http://ec.europa.eu/research/participants/portal/desktop/en/funding/reference_docs.html#h2020-mga)

## *Rules for Participation* **(Beteiligungsregeln)**

Hier wird z. B. festgelegt, welche Voraussetzungen für die Beteiligung an *Horizon 2020* gelten, welche Förderquoten greifen und wie grundlegende Begriffe definiert sind.

[ec.europa.eu/research/participants/data/ref/h2020/legal\\_basis/rules\\_participation/h2020](http://ec.europa.eu/research/participants/data/ref/h2020/legal_basis/rules_participation/h2020-rules-participation_en.pdf) [-rules-participation\\_en.pdf](http://ec.europa.eu/research/participants/data/ref/h2020/legal_basis/rules_participation/h2020-rules-participation_en.pdf)

[KoWi: Beteiligungsregeln und Haushaltsordnung](http://www.kowi.de/desktopdefault.aspx/tabid-505/1424_read-2518/)

## <span id="page-19-2"></span>**2.4.2 Leitfäden**

## **Das** *Annotated Model Grant Agreement***:**

In *Horizon 2020* wurde die Fülle der Leitfäden aus FP7 durch ein einziges Dokument ersetzt: das *Annotated Model Grant Agreement* (AGA). Für die Projektabwicklung werden Sie sich in erster Linie an diesem Dokument orientieren. Das Werk ist eine Kommentierung und detaillierte Interpretationshilfe zum *Model Grant Agreement* (MGA) mit Beispielen und Erklärungen zu den einzelnen Artikeln. Es versteht sich als *work in progress*, wird also laufend aktualisiert. Achten Sie darauf, dass Sie mit der jeweils aktuellsten Version des Dokuments arbeiten.

[ec.europa.eu/research/participants/data/ref/h2020/grants\\_manual/amga/h2020](http://ec.europa.eu/research/participants/data/ref/h2020/grants_manual/amga/h2020-amga_en.pdf) [amga\\_en.pdf](http://ec.europa.eu/research/participants/data/ref/h2020/grants_manual/amga/h2020-amga_en.pdf)

Da es für manche Finanzierungsinstrumente eigene MGA gibt, ist das AGA sehr umfangreich. In den ersten drei großen Kapiteln werden (I) das Standard MGA, (II) das ERC MGA sowie (III) das Marie-S.-Curie MGA besprochen. Ab Kapitel (IV) geht es um das SME-Instrument und weitere Instrumente, die in der Regel in Ihrem Arbeitsalltag kaum eine Rolle spielen werden.

[www.kowi.de/finanzhilfevereinbarung](http://www.kowi.de/finanzhilfevereinbarung)

#### **Weitere Leitfäden:**

Das *Horizon 2020 Online Manual* ist ein wichtiges Werkzeug, in dem Sie Hinweise u. a. zur Projektabwicklung finden. Im Bereich *Grant Management* gibt es Ausführungen zu den Themenbereichen *Keeping records*, *Amendments*, *Reports & payment requests*, *Deliverables*, *Dissemination & exploitation of results*, *Communicating your project* sowie *Checks, audits, reviews & investigations*.

[ec.europa.eu/research/participants/docs/h2020-funding-guide/index\\_en.htm](http://ec.europa.eu/research/participants/docs/h2020-funding-guide/index_en.htm)

Weiterhin enthalten die *Reference Documents* Leitfäden für bestimmte Instrumente (z. B. das *Prizes Manual*).

Schließlich gibt es auf folgenden Webseiten weitere Hilfestellungen zur Projektabwicklung in *Horizon 2020*:

− **Finanzmanagement Marie Skłodowska-Curie** Bei Marie Skłodowska-Curie Projekten ist das Arbeitsprogramm für das jeweilige Jahr, in dem das Projekt beantragt wurde, bei allen finanziellen und administrativen Fragen zu konsultieren.

[KoWi: Finanzmanagement in Marie S.-Curie Projekten](http://www.kowi.de/kowi/antrag-projekt/projektabwicklung/msc-projekte/finanzmanagement-in-marie-s-curie-projekten.aspx)

− **Hilfestellungen zur Auditzertifizierung (***Certificate on the financial statements***, CFS)**

Zusätzlich zu den Hinweisen im *Horizon 2020 Manual* gibt es hier Erläuterungen zu Abwicklung und Prüfinhalten der Auditzertifikate (siehe auch Annex 5 des Grant Agreements).

[KoWi: Audits & Zertifikate](http://www.kowi.de/desktopdefault.aspx/tabid-594/1581_read-2715/) [ec.europa.eu/research/participants/data/ref/h2020/other/gm/audit/h2020](http://ec.europa.eu/research/participants/data/ref/h2020/other/gm/audit/h2020-iap_en.pdf) [iap\\_en.pdf](http://ec.europa.eu/research/participants/data/ref/h2020/other/gm/audit/h2020-iap_en.pdf)

− **Hilfestellungen zur Berichterstattung** Beachten Sie, dass für verschiedene Projektformen (Verbundprojekte, MSC Actions und ERC) jeweils eigene Leitfäden zur Verfügung stehen. [KoWi: Dokumente zum Reporting](http://www.kowi.de/desktopdefault.aspx/tabid-592/1560_view-604/)

## − **Weiterführende Informationen zu den einzelnen Themen finden Sie unter**

[www.kowi.de/kowi.aspx](http://www.kowi.de/kowi.aspx) [uni-giessen.de/bak/Management.htm](http://uni-giessen.de/bak/Management.htm) [ec.europa.eu/research/participants/portal/desktop/en/funding/reference\\_docs.html#](http://ec.europa.eu/research/participants/portal/desktop/en/support/faq.html) [h2020](http://ec.europa.eu/research/participants/portal/desktop/en/support/faq.html) [ec.europa.eu/research/index.cfm?pg=enquiries](http://ec.europa.eu/research/index.cfm?pg=enquiries) [www.eubuero.de/ruf.htm](http://www.eubuero.de/ruf.htm) [finance-helpdesk.org](http://finance-helpdesk.org/Front/ShowCategory.aspx?CatId=30) [ec.europa.eu/programmes/horizon2020/en](http://ec.europa.eu/programmes/horizon2020/en) (Portal der EU) [horizont2020.de/](https://www.horizont2020.de/index.htm) (Deutsches Portal) [www.kowi.de/kowi/horizon-2020/horizon-2020.aspx](http://www.kowi.de/kowi/horizon-2020/horizon-2020.aspx) KoWi Portal)

## <span id="page-22-0"></span>**3. Verbundprojekte – Projektplanung und Abrechnung**

## <span id="page-22-1"></span>**3.1 Budgetplanung bei der Antragstellung**

Aufgabe 1

Professor Schulze hat eine Einladung vom Koordinator, sich an einer Antragstellung für eine *Research and Innovation Action* (RIA) in *Horizon 2020* zu beteiligen. Die Projektaufgaben für das Team von Professor Schulze umfassen ca. 54 Personenmonate (PM) bei einer Projektlaufzeit von 36 Monaten. Er möchte einen Doktoranden und einen Post-Doc einstellen. Das Konsortium besteht aus acht Partnern aus den folgenden Ländern: Deutschland, Frankreich, Griechenland, Polen, Portugal, und Schweiz. Die Teams aus Deutschland und Portugal müssen gemeinsam Messungen durchführen. Dafür muss Prof. Schulze ein spezielles Lasermessgerät anschaffen. Am Institut von Professor Schulze wird außerdem eine Sitzung des *External Advisory Boards* stattfinden. Die Projektergebnisse sollen in *Open Access* publiziert werden.

Helfen Sie Professor Schulze bei der Erstellung des Budgets und beim Ausfüllen der Tabelle.

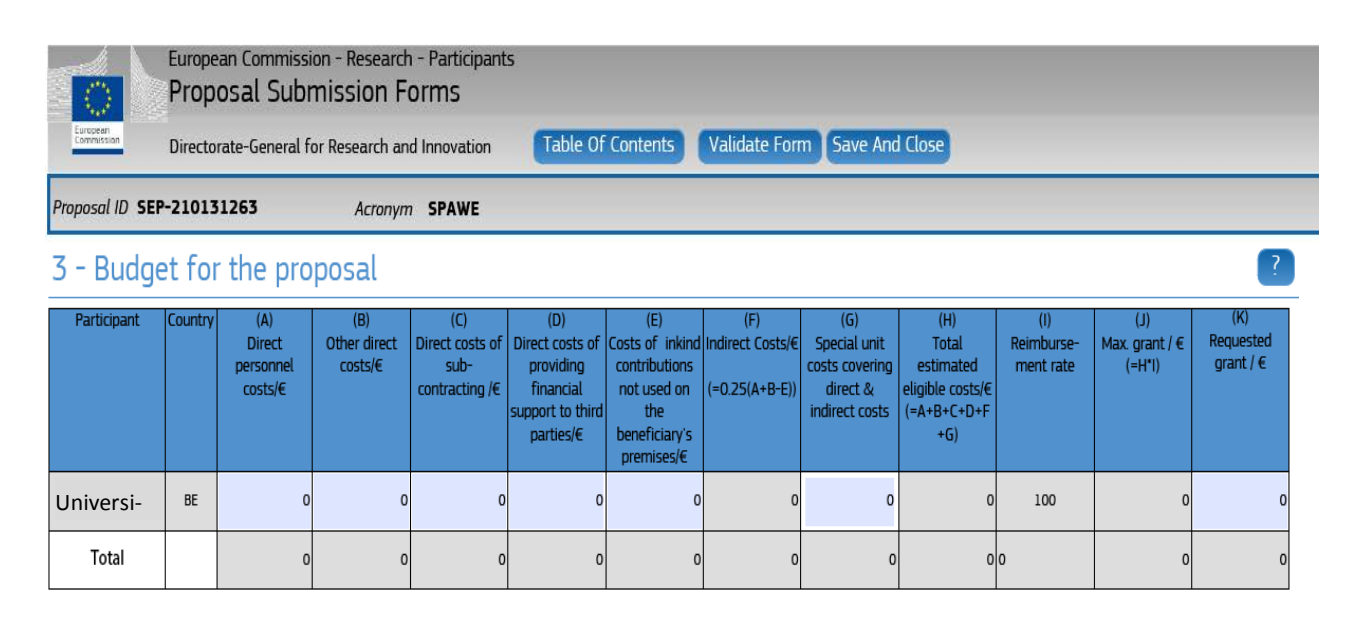

#### Lösungsvorschlag Aufgabe 1:

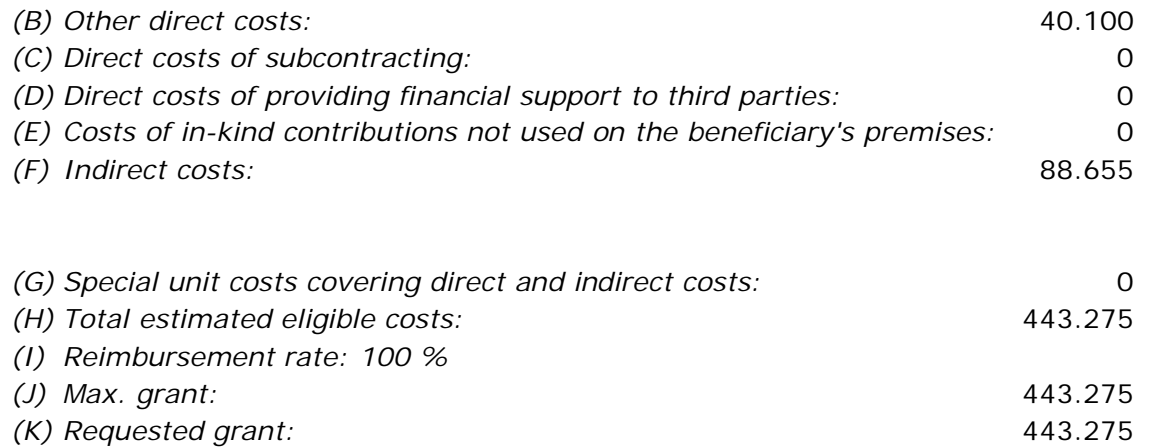

*(A) Direct personnel costs:* 315.000

Erläuterungen und Hinweise 1:

- *(A) Die Personalkosten hängen davon ab, welche Tarife Anwendung finden und zu welchen Konditionen Doktoranden und Postdocs eingestellt werden. In der Regel kostet ein Post-Doc mehr, weil er in einer höheren Stufe des Tarifs eingruppiert wird. In unserem Lösungsbeispiel gehen wir davon aus, dass eine Stelle für einen Doktoranden (Vollzeit) ca. 5.750 € im Monat kostet, ein Post-Doc ca. 6.000 €. Bei einer Beschäftigung von 36 PM für den Doktoranden und 18 PM für den Postdoc (Summe 54 PM) belaufen sich die Kosten auf 315.000 €. Grundsätzlich sollten bei der Budgetplanung Durchschnittswerte angesetzt werden, die einerseits realistisch sind, andererseits mögliche Tariferhöhungen und Stufensteigerungen während der Projektlaufzeit berücksichtigen.*
- *(B) Die Budgettabelle im Part A des Antrags fasst sämtliche Arten von Sachkosten unter* other direct costs *zusammen. Dennoch sollte man die Budgetplanung in einzelnen Kategorien vornehmen, um eine möglichst präzise Einschätzung der tatsächlich anfallenden Kosten zu erreichen. Wenn die 'other direct cost' 15% der Personalkosten überschreiten, müssen Sie zusätzlich in Tabelle 3.4(b) des Antrags beschrieben werden.*

*In unserem Beispiel haben wir folgende Einzelkosten kalkuliert:*

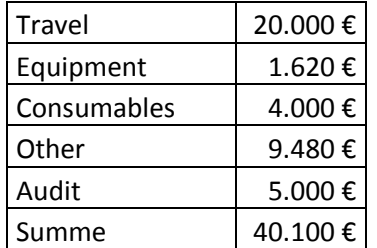

#### Travel*:*

*Grundsätzlich gibt es in einem Standardprojekt drei Reisen, die "Pflicht" sind:*  Kick-off meeting*,* midterm review *und* final meeting*. Üblicherweise dauern diese 1-3 Tage für ca. 2 Personen.*

*Bei der Budgetierung von Reisekosten sollte man jedoch die jeweiligen speziellen Gegebenheiten des Projektes berücksichtigen, die Einfluss auf die Höhe der Reisekosten haben können:*

- *Wie ist die geographische Verteilung der Partner?*
- *An welchen Konferenzen wollen Sie teilnehmen (sollten im Antrag explizit genannt werden und können nur abgerechnet werden, wenn das Projekt vorgestellt wird!)?*
- *Müssen Sie Partner außerhalb der Gesamtmeetings treffen, z.B. für gemeinsame Trainingsmaßnahmen, Tests, Versuche, Work Package (WP) meetings…)?*
- *Welche Maßnahmen im Bereich Verbreitung der Ergebnisse (*Dissemination*) sind geplant?*
- *Gibt es z.B.* invited speakers *für* Summer Schools*, externe Spezialisten für*  Advisory Boards *o.ä., deren Reisekosten Sie übernehmen sollen, etc.?*

## Equipment*:*

*Kosten für Geräte müssen die jeweiligen Abschreibungsregeln der Einrichtung berücksichtigen. Nur die nach den internen Buchführungsregeln ermittelten Ab-* *schreibungsraten für die Projektlaufzeit und nur in Höhe des jeweiligen Nutzungsanteils für das EU-Projektkönnen abgerechnet werden. Daher sollte dies bereits in der Budgetplanung berücksichtigt werden. Es ist ratsam, sich in der Beschaffungsstelle über die Abschreibungszeiten für die gängigsten Geräte (z.B. Laptops für Feldforschung, Server, Laborgeräte) zu informieren, um in der Antragsberatung darauf hinweisen zu können und die Gesamtfinanzierung zu diskutieren. Im vorliegenden Fall nehmen wir an, dass das erforderliche Lasermessgerät von Prof. Schulze über 13 Jahre/156 Monate abgeschrieben werden muss. Bei einem Anschaffungswert von 7.000 € könnten während der Projektlaufzeit max. 1.620 € abgerechnet werden*

*(Kaufpreis 7.000€ / 156 Monate \* 36 Monate). Falls das Gerät jedoch nicht zu 100% im Projekt genutzt wird, muss die Abschreibung entsprechend anteilig erfolgen.*

## Consumables*:*

*Die Höhe der Verbrauchskosten kann je nach Projekt stark variieren und muss individuell geschätzt werden. Im vorliegenden Fall haben wir angenommen, dass für die Messungen, die Prof. Schulze durchführen soll, Labormaterialien und Chemikalien angeschafft werden müssen.*

## Other*:*

*Kosten, die in die vorher erwähnten Kategorien nicht passen, kann man zur Budgetkalkulation in einer Sammelkategorie 'Anderes (*other*)' zusammenfassen. Hier haben wir in unserem Beispiel die Kosten für das Catering für die Sitzung des*  Advisory Boards *und für die* Open Access *Publikationen veranschlagt. Auch über mögliche Patentkosten sollte man nachdenken.*

## Audit*:*

*Übersteigen die direkten Kosten 325.000 € muss die Einrichtung am Ende des Projektes ein Audit Zertifikat vorlegen. Die Kosten können sehr unterschiedlich ausfallen, je nach Art der Prüfungseinrichtung und der Anzahl der zu prüfenden Buchungen. Die Kosten werden in der Kategorie "other direct costs" abgerechnet.*

Da eine Kostenkalkulation fast immer unter Zeitdruck vorgenommen werden muss, ist es ratsam, darauf vorbereitet zu sein. Die nachfolgende Excel-Tabelle ist ein Beispiel dafür, wie durch die Eingabe der geschätzten Kosten schnell die Gesamt- und die Fördersummen ermittelt werden können.

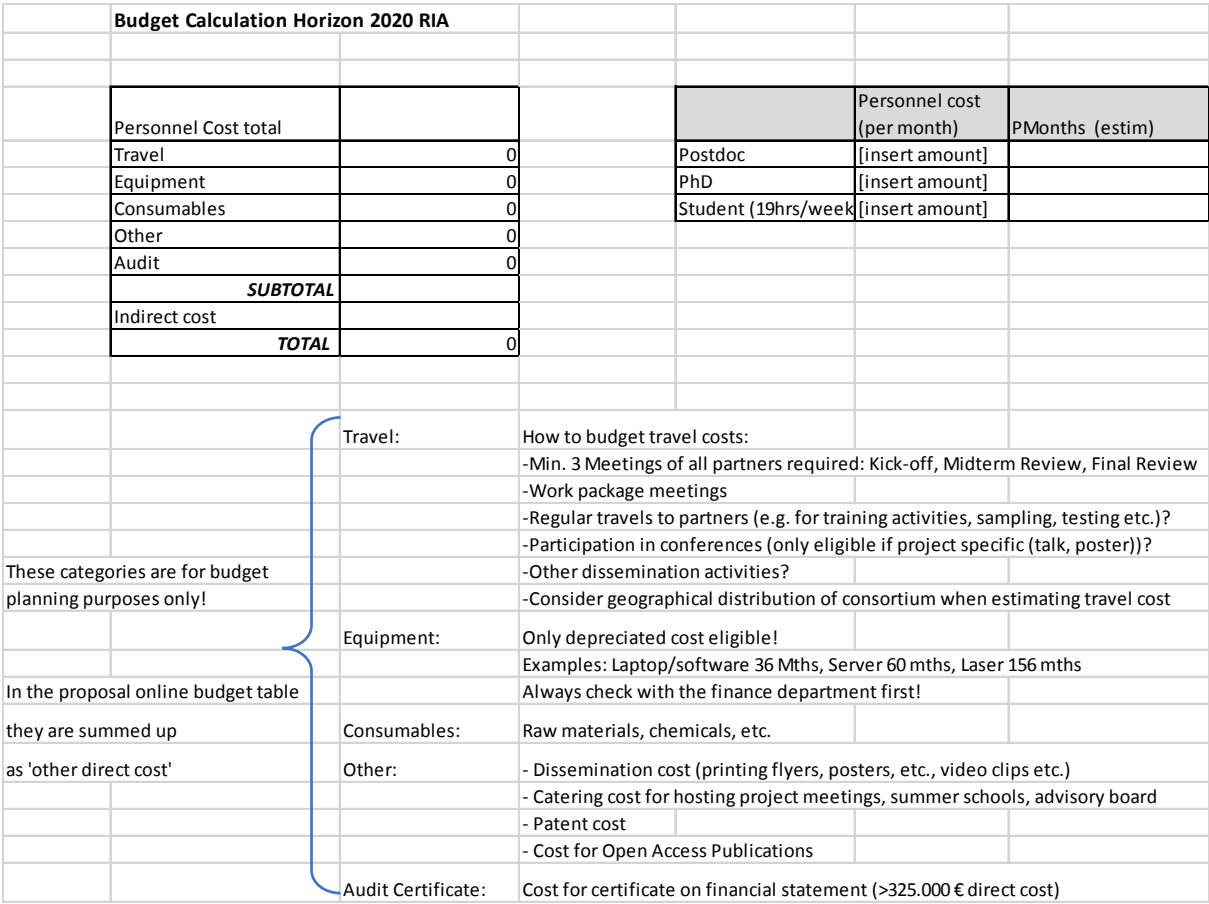

## <span id="page-25-0"></span>**3.2 Abrechnung: Erstattungsfähige und problematische Kosten**

Frau Renner aus der Finanzabteilung hat Ihnen schon oft geholfen, wenn Sie Fragen zu einzelnen Kostenarten und Buchungen hatten. Jetzt liegen die Projektkosten für den letzten Berichtszeitraum von Professorin Goldenbaum als Liste vor und müssen für die fällige Abrechnung nach den wesentlichen Kostenkategorien in *Horizon 2020* in die Spalten

- − A. *direct personnel costs*
- − B. *direct costs of subcontracting*
- − D. *other direct costs*
- − E. *indirect costs*

des *Financial Statement* (Finanzbericht entsprechend Annex IV 4 zur Finanzhilfevereinbarung) eingetragen werden. Zudem ist zu klären, ob es Kosten gibt, die nicht abgerechnet werden können und daher der Kategorie X = "nicht erstattungsfähige Kosten" zugeordnet werden müssen.

#### Die weiteren möglichen Kostenkategorien

- − C. *direct costs of providing financial support to third parties* und
- − F. *special unit costs covering direct & indirect costs*

spielen bei diesem Projekt keine Rolle.

Mit Frau Renner beraten Sie sich, ob alle angeführten Positionen tatsächlich in dem EU-Projekt abgerechnet werden können und in welche Spalte sie am besten eingesetzt werden. Ganz sicher sind Sie nicht, aber in einer gemeinsamen Beratung kann man besser Für und Wider erörtern.

Sie übernehmen im Anschluss die Eingabe ins Portal.

## Aufgabe 2

Ordnen Sie die unten aufgeführten Kosten den entsprechenden Aktivitätstypen in einem Verbundprojekt zu und entscheiden Sie, ob es sich um direkte, indirekte oder nichterstattungsfähige Kosten handelt.

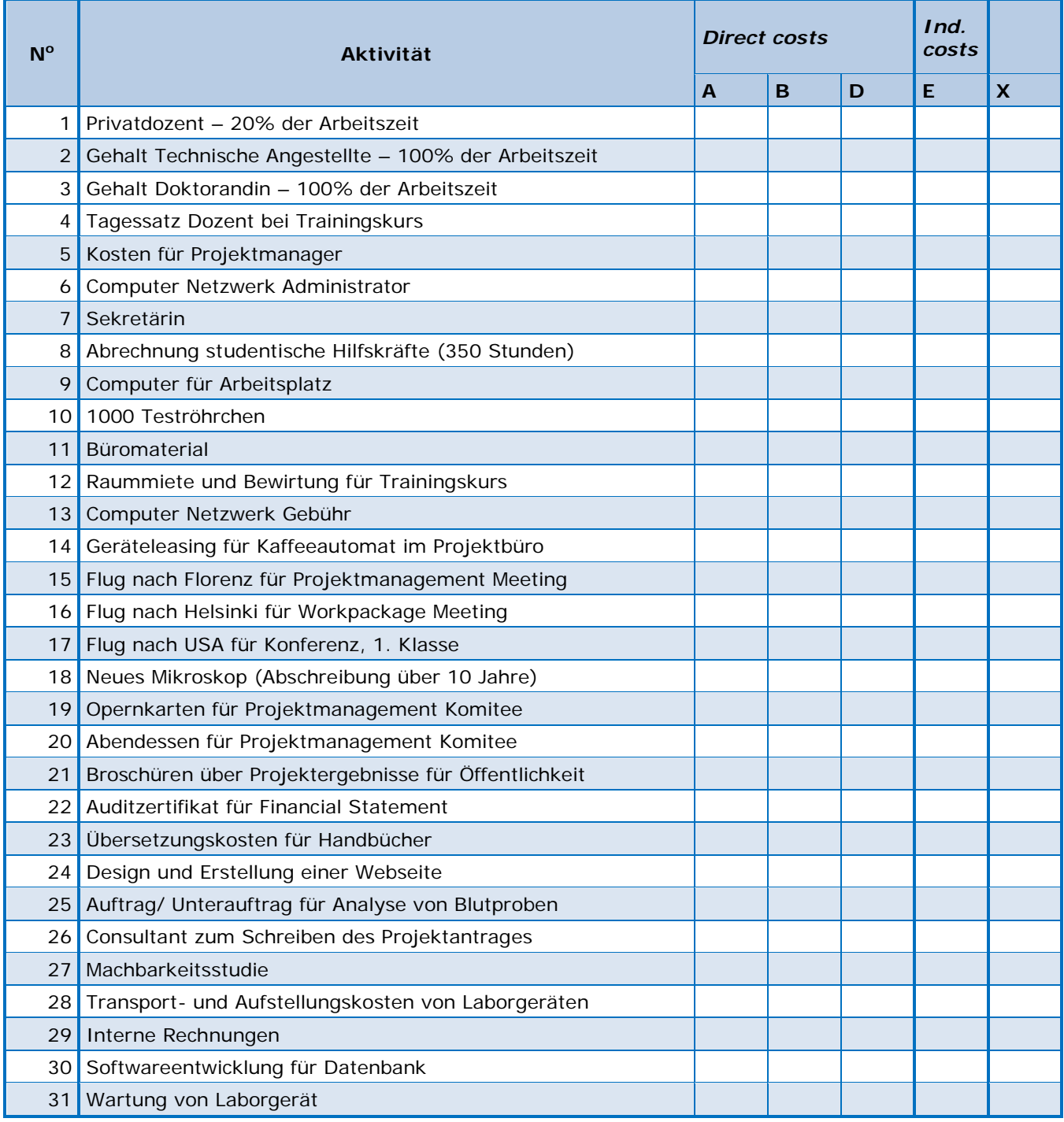

## Kostenkategorien:

A. *direct personnel costs*, B. *direct costs of subcontracting*, D. *other direct costs*, E. *indirect costs*, X. nicht erstattungsfähige Kosten

Mögliche Lösung; je nach Auslegung können mehrere Spalten zutreffend sein:

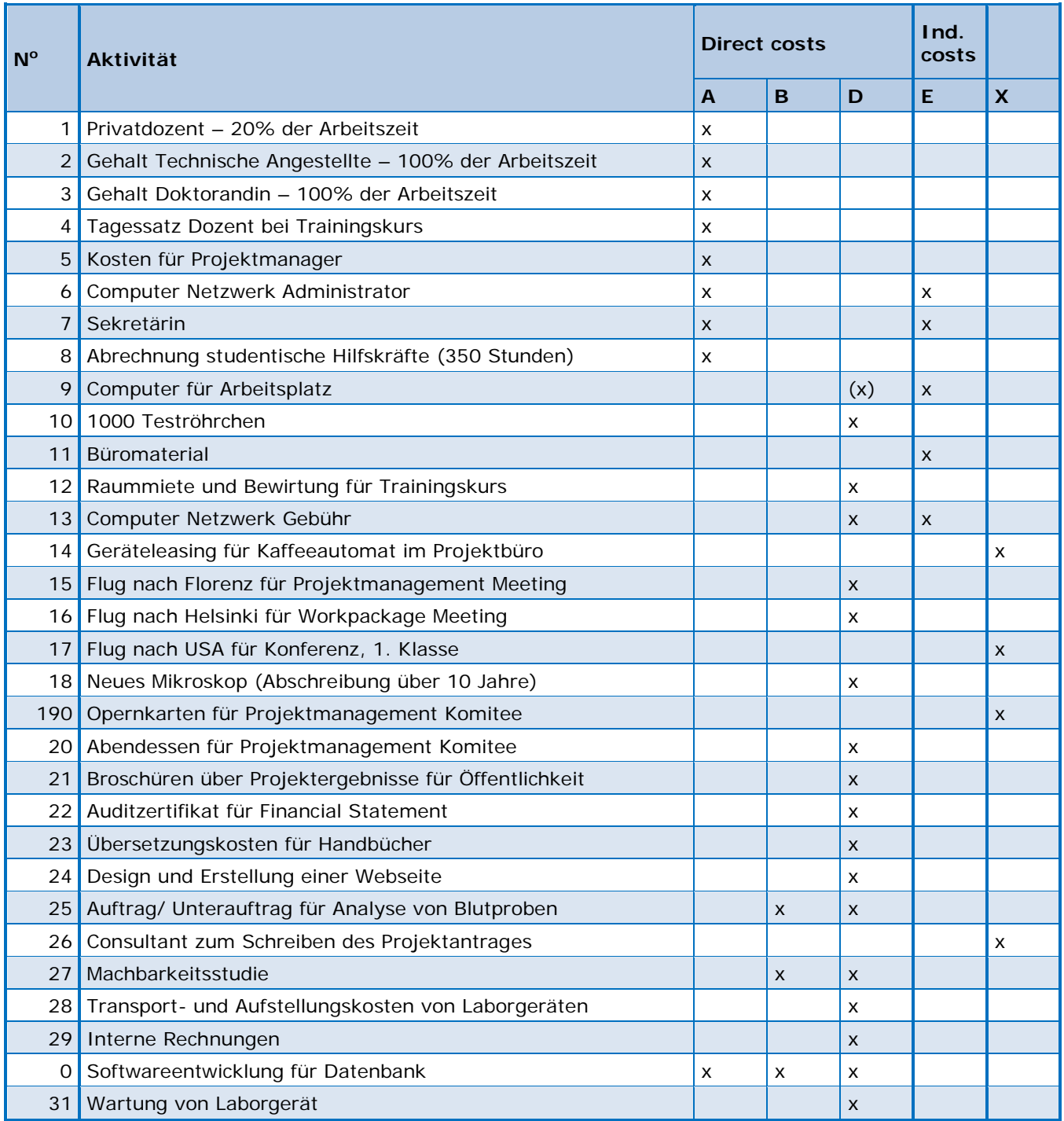

Kostenkategorien:

A. *direct personnel costs*, B. *direct costs of subcontracting*, D. *other direct costs*, E. *indirect costs*, X. nicht erstattungsfähige Kosten

#### Erläuterungen und Hinweise 2:

**Zu 1.** Der Privatdozent, der 20% seiner Zeit für das Projekt arbeitet, ist unter A. *direct personnel costs* zu verbuchen.

**Zu 2.** Die technische Angestellte, die im Labor zu 100% für das Projekt arbeitet, ist ebenso unter A. *direct personnel costs* abzurechnen.

**Zu 3.** Genauso ist mit der Doktorandin, deren Dissertation Teil des Projektes ist, zu verfahren: A. *direct personnel costs*.

**Zu 4.** Die Kosten für einen internen Dozenten oder einen externen Experten, der bei einer Trainingsveranstaltung, also einem Seminar oder Workshop des EU-Projektes referiert, sind abrechnungsfähig. Ist der Dozent ein Mitarbeiter der Einrichtung, so können Sie die Stunden abrechnen, die er bei der Trainingsveranstaltung gearbeitet hat. Konkret heißt dies Stundenzettel ausfüllen lassen, Stundensätze errechnen und den entsprechenden Betrag für die geleisteten Stunden auf das Projekt buchen unter A. *direct personnel costs*. Ist der Referent von einer externen Einrichtung (kein Projektpartner!), dann wird er Ihnen eine Rechnung für seine Dienste stellen, die Sie komplett abrechnen können unter Kategorie D. *other direct costs* als Sonstige Güter, Arbeiten und Dienstleistungen/*other goods and services* (Art. 6.2.D.3 Grant Agreement). Bitte beachten Sie, dass die Arbeitszeit derjenigen, die das Training erhalten, also der Teilnehmer der Veranstaltung, nicht abrechenbar ist.

**Zu 5.** Die Kosten für den Projektmanager sind als Personalkosten unter A. *direct personnel costs* zu verbuchen.

**Zu 6.** Das Gehalt für den Systemadministrator sollte über das Projekt abgerechnet werden, wenn es dem Projekt zuzuordnen ist. Falls dies nicht möglich ist, fallen die Kosten in die Kategorie Overhead, sind also indirekte Kosten, die bei der Bereitstellung der Infrastruktur anfallen.

**Zu 7.** Die Kosten für die Sekretärin, die einen Teil ihrer Arbeitszeit für das Projekt aufwendet, fallen unter Personalkosten, wenn sie als direkte Kosten abgerechnet werden. Besteht keine Möglichkeit, das Gehalt unter A. *direct personnel costs* abzurechnen, kann zur Finanzierung auf den Overhead Kategorie E. *indirect costs* zurückgegriffen werden.

**Zu 8.** Studentische Hilfskräfte können in der Kostenkategorie A. *direct personnel costs* abgerechnet werden. Bei der Abrechnung studentischer Hilfskräfte in *Horizon 2020* gibt es keine Besonderheiten. Sie können genauso abgerechnet werden wie Stammpersonal. Grundlage ist das Arbeitgeberbrutto und je nach interner Praxis der Einrichtung wird der Stundensatz ermittelt. Zeitnachweise sind entsprechend zu führen.

**Zu 9.** Die Kosten für die Einrichtung eines Arbeitsplatzes, inkl. der Kosten für einen PC, sind indirekte Kosten. Würde ein besonders leistungsfähiger Computer für das Projekt benötigt (z.B. ein Spezialrechner in einem IT-Projekt oder ein Laptop / PDA, der zum Datentransfer notwendig sein kann, um beispielsweise elektronische Fragebögen in empirischen Projekten / klinischen Studien auszuwerten), so können diese Kosten direkte Kosten sein und dann unter D. *other direct costs* als Gerätekosten/*equipment* (Art. 6.2.D.2 GA) abgerechnet werden. Die Kosten hierfür sollten möglichst bereits im *Grant Agreement*, Annex I vereinbart werden. Im Zweifelsfall bitte beim Auditor oder *Project Officer* nachfragen.

**Zu 10.** Teströhrchen sind als Verbrauchsgüter im Labor unter D. *other direct costs* zu erfassen.

**Zu 11.** Büromaterial gehört typischerweise zu den indirekten Kosten. Ausnahmen können sein, wenn beispielsweise große Mengen an Papier für das Drucken von Fragebögen bei empirischen sozialwissenschaftlichen Projekten oder medizinischen Versuchsreihen anfallen. In diesem Fall sind diese Kosten (Papier, Versandkosten) als D. *other direct costs* zu betrachten.

**Zu 12.** Raummiete und Catering für einen Trainingskurs fallen unter Kategorie D. *other direct costs* als Sonstige Güter, Arbeiten und Dienstleistungen/*other goods and services*.

**Zu 13.** Gebühren für (die Nutzung von) Computernetzwerke(n) sollten über das Projekt abgerechnet werden, wenn sie dem Projekt zuzuordnen sind. In diesem Fall fallen sie unter Kastegorie D. Ist dies nicht möglich, sind sie in Kategorie E. *indirect costs* zu buchen.

**Zu 14.** Leasingkosten von Geräten sind grundsätzlich in der Kostenkategorie D. *other direct costs* abrechenbar, wenn ein für das Projekt notwendiges Gerät geleast wird und die Leasingkosten die Anschaffungskosten nicht übersteigen. Ein Kaffeeautomat im Projektbüro steht allerdings in keinem direkten Zusammenhang mit dem Projekt, die Kosten sind nicht notwendig für das Projekt und daher nicht erstattungsfähig.

**Zu 15.** Der Flug zum Projektmanagement-Treffen ist als Ausgabe unter D. *other direct costs* zu betrachten. Ein Tipp für Reisekosten generell: immer eine Agenda (mit Teilnehmerliste) archivieren, um die Notwendigkeit der Reisekosten für das EU-Projekt belegen zu können.

**Zu 16.** Der Flug für das Treffen im Rahmen eines Arbeitspakets fällt ebenso unter D. *other direct costs*. Auch hier die Agenda archivieren.

**Zu 17.** Der Flug zu dieser Konferenz kann abgerechnet werden, wenn Projektinhalte vorgestellt werden.

Problematisch ist häufig, wenn 1. Klasse geflogen wird. Nach den Vorgaben des AGA müssen Ausgaben für das Projekt ökonomisch sein und den üblichen Regelungen der abrechnenden Einrichtung entsprechen. Eine Ausnahme mag es geben, wenn Reisen in der 1. Klasse grundsätzlich zur gängigen Praxis an der Einrichtung gehören. Hier sollte man vorsichtshalber mit dem Auditor sprechen, bevor das Ticket gebucht wird. Die Kosten würden in Kategorie D fallen.

**Zu 18.** Die Anschaffung eines neuen Mikroskops kann unter D. *other direct costs* als Gerätekosten/*equipment* verbucht werden, vorausgesetzt, das Mikroskop ist zwingend notwendig für die Projektdurchführung und das Gerät gehört nicht zur Grundausstattung der Einrichtung. Die Kosten hierfür sind u.a. im *Grant Agreement*, Annex I vereinbart. Allerdings ist zu beachten, dass Geräteanschaffungskosten bei EU-Projekten immer nur in Höhe der jeweiligen Abschreibungen während der Berichtsperiode geltend gemacht werden können, wobei auch die Einsatzzeit für das Projekt anzugeben ist. Wird das Mikroskop nur zu einem bestimmten Teil der Zeit für das Projekt genutzt, kann auch nur dieser Anteil über das Projekt abgerechnet werden. Es sind die hausinternen Abschreibungsregeln sowie die Regelungen im AGA zu beachten.

**Zu 19.** Opernkarten für das Projektmanagement-Komitee stehen in keinem direkten Zusammenhang mit dem Projekt, sind nicht notwendig für das Projekt und daher nicht erstattungsfähig.

**Zu 20.** Das Abendessen für das Projektmanagement-Komitee hingegen kann als erstattungsfähige Kosten angesehen werden und wird unter D. *other direct costs* verbucht. Voraussetzung ist, dass das Essen Teil des Projekttreffens war, so dass der Bezug zum Projekt zu erkennen ist. Bitte beachten Sie die hausinternen Regeln für Bewirtungskosten. Diese können nur dann im Rahmen eines EU-Projektes abgerechnet werden, wenn es den üblichen Gepflogenheiten der Einrichtung entspricht.

**Zu 21.** Broschüren über Projektergebnisse für die Öffentlichkeit sind direkte Kosten und fallen unter Kategorie D. *other direct costs*.

**Zu 22.** Das Zertifikat für das *Financial Statement* (Audit) ist erstattungsfähig und als direkte Kosten unter Kategorie D. *other direct costs* (*other goods and services*) abrechenbar.

**Zu 23.** Ebenso sind die Übersetzungskosten für Handbücher als direkte Kosten unter Kategorie D. *other direct costs* als Sonstige Güter, Arbeiten und Dienstleistungen/*other goods and services* abzurechnen.

**Zu 24.** Die Erstellung einer Webseite durch eine externe Firma fällt in der Regel unter die Kategorie D. *other direct costs* als Sonstige Güter, Arbeiten und Dienstleistungen/*other goods and services*.

**Zu 25.** Der Untervertrag für die Analyse von Blutproben für das Projekt fällt in der Regel in die Kategorie D. *other direct costs* als Sonstige Güter, Arbeiten und Dienstleistungen einzuordnen, also direkte Kosten und overheadfähig.

Sollte die Analyse von Blutproben auch für die Umsetzung inhaltlicher Projektarbeiten notwendig sein, müsste dies im Annex 1 angegeben werden. Dann wäre es ein Unterauftrag, der in Kategorie B. *direct costs of subcontracting* abgerechnet wird und auf den keine indirekten Kosten abgerechnet werden dürfen.

**Zu 27.** Der Consultant für das Schreiben des Projektantrages ist nicht erstattungsfähig.

**Zu 28.** Die Machbarkeitsstudie ist in der Kategorie D. *other direct costs* abzurechnen. Sollte die Machbarkeitsstudie auch inhaltliche Projektarbeiten umfassen, müsste dies im Annex 1 angegeben werden. Dann wäre es ein Unterauftrag, der in Kategorie B. *direct costs of subcontracting* fallen würde und für den keine indirekten Kosten abgerechnet werden dürfen.

**Zu 29.** Die Aufstellungskosten für Geräte sind grundsätzlich erstattungsfähig und im Bereich D. *other direct costs* zu verbuchen. Besteht keine Möglichkeit, die Kosten dort abzurechnen, kann zur Finanzierung ggf. auf den Overhead zurückgegriffen werden.

**Zu 30.** Interne Rechnungen für Dienstleistungen innerhalb der Einrichtung sind in der Regel erstattungsfähig und unter D. *other direct costs* abzurechnen, wenn sie sich auf eine Leistung beziehen, die für das Projekt erbracht wurde und diesem konkret zugeordnet werden können. Bitte beachten Sie die speziell geltenden Regeln für internal invoices laut AGA.

**Zu 31.** Die Softwareentwicklung für eine Projektdatenbank kann unter A *direct personnel costs* abgerechnet werden, wenn sie vom eigenen Personal durchgeführt wird. Sollte ein Auftrag vergeben werden ist dieser unter D. *other direct costs* abzurechnen. Sollte die Softwareentwicklung Bestandteil der inhaltlichen Projektarbeiten sein, müsste dies im Annex 1 angegeben werden. Wenn dann ein Auftrag vergeben wird, wäre es ein Unterauftrag, der in Kategorie B. *direct costs of subcontracting* fallen würde und auf den keine indirekten Kosten abgerechnet werden dürfen.

**Zu 32.** Die Wartungskosten für Geräte, die zu 100% im Projekt genutzt werden, sind erstattungsfähig unter D. *other direct costs*. Besteht keine Möglichkeit, die Kosten hier abzurechen, kann zur Finanzierung ggf. auf den Overhead zurückgegriffen werden.

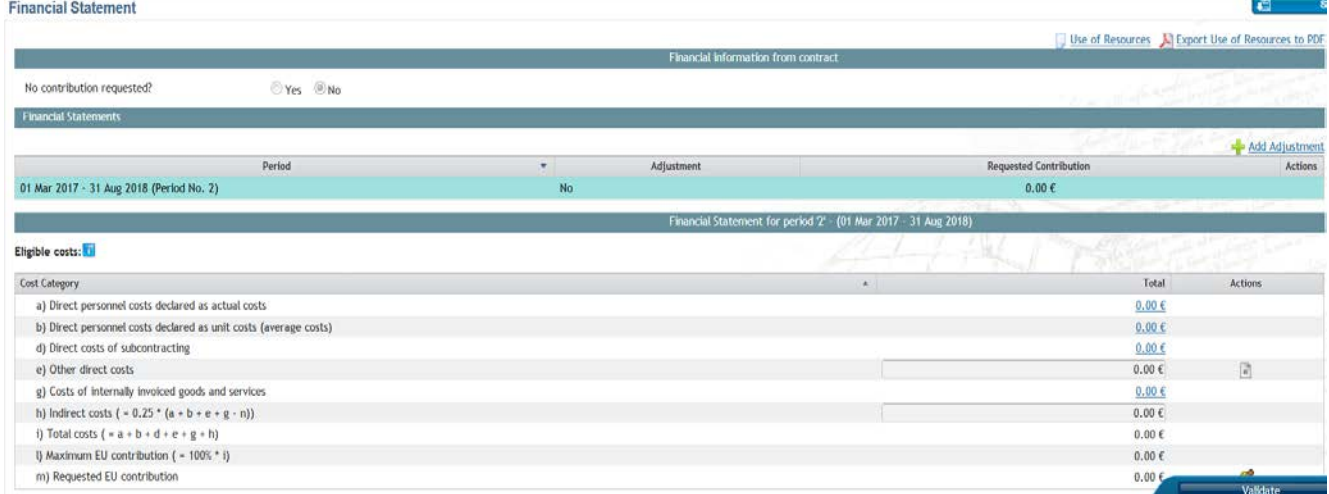

Nun geben Sie die Kosten im Participant Portal in Ihr Financial Statement ein.

Über die Symbole in der Spalte *Actions* gelangen Sie zu der jeweiligen Eingabemaske für den *Use of Resources.*

Besonderheiten:

• *Personnel costs*: Hier müssen die Personenmonate pro Work Package in separaten Zeilen angegeben werden*.*

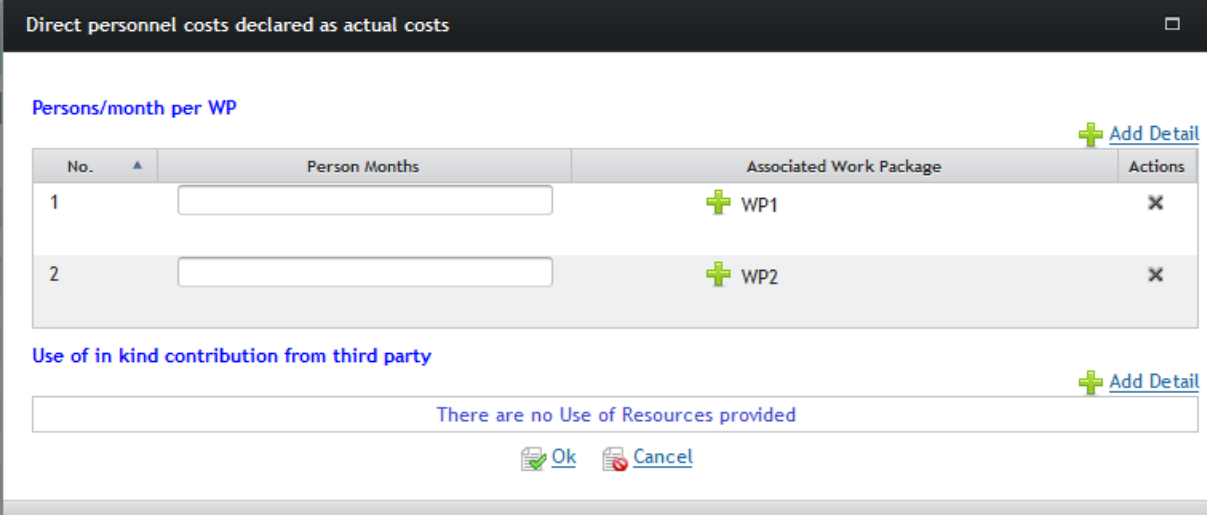

#### • *Direct costs of subcontracting*:

Hier müssen die Kosten beschrieben werden *(Description)*. Sofern sie nicht bereits im Annex 1 vorgesehen waren, ist zudem eine Begründung notwendig.

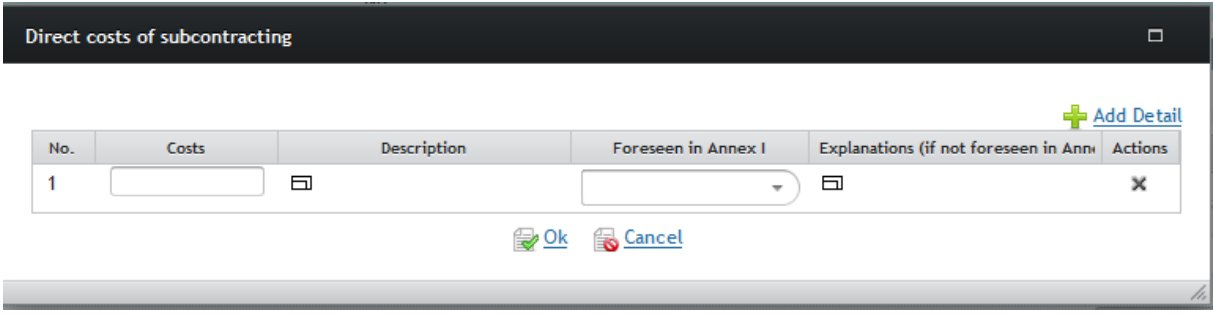

• *Other direct costs*:

Die anderen direkten Kosten müssen im *Use of Resources* nicht beschrieben werden, sofern die Summe 15% der Personalkosten nicht übersteigt. Anderenfalls ist der Betrag, der über dieser Grenze liegt zu erläutern. Der *Use of Resources* zeigt die entsprechende Summe an. Hierbei ist bei den Positionen mit den höchsten Einzelkosten zu beginnen bis der Betrag erreicht ist.

Die jeweilige Kategorie ist aus dem Dropdown-Menü auszuwählen. Anders als bei den Personalkosten können hier mehrere *Work Packages* zugeordnet werden.

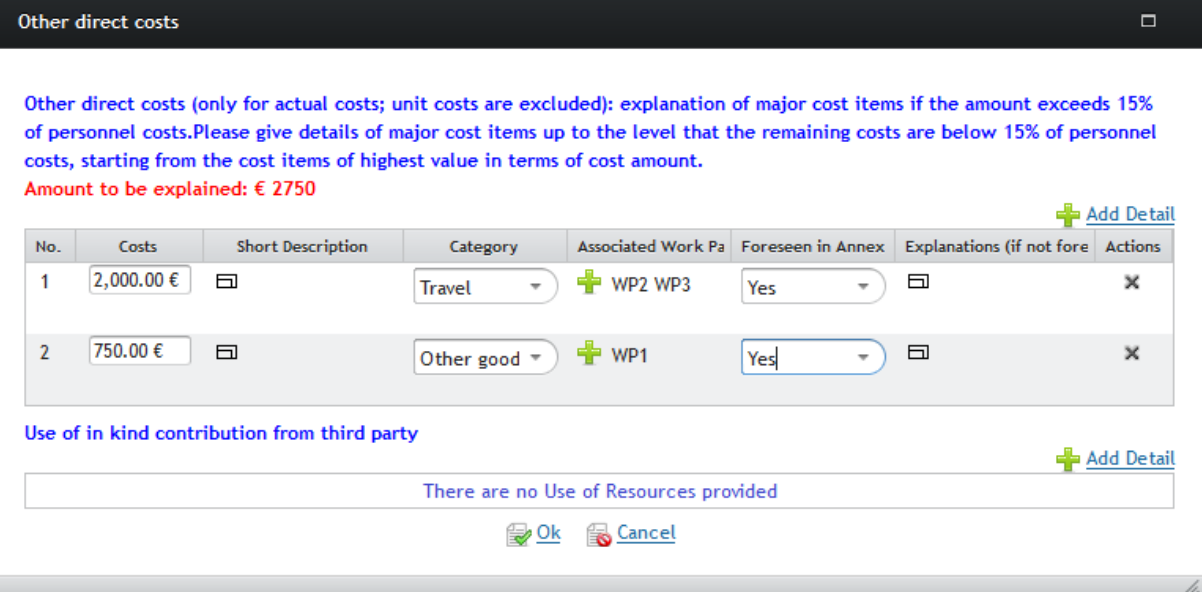

## <span id="page-34-0"></span>**4. ERC Grants**

Die neu berufene Professorin für Pflanzenbiologie, Frau Wildenhain, bringt nicht nur viel Schwung und frische Ideen mit an Ihre Universität, sondern sie war auch noch beim Interview in der zweiten Stufe der Evaluierung für einen ERC *Consolidator Grant* erfolgreich und ihr Projektantrag wurde zur Förderung ausgewählt. Sie erhalten als Kontaktperson der *Host Institution* ebenfalls die Mitteilung der Kommission und wissen, dass für das Projekt die Vertragsvorbereitungen aufgenommen werden. Sie übernehmen den Kontakt zur Kommission und unterstützen Frau Wildenhain in allen administrativen Fragen.

## <span id="page-34-1"></span>**4.1 Finanzplanung**

In den Antragsformularen ist, wie in der folgenden Abbildung gezeigt, das Gesamtbudget für die komplette Projektlaufzeit von in der Regel 60 Monaten enthalten.

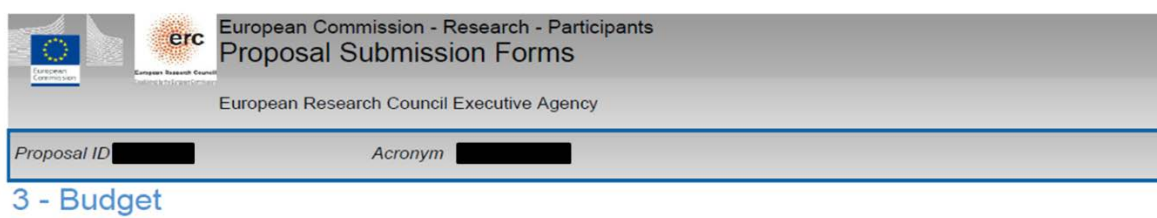

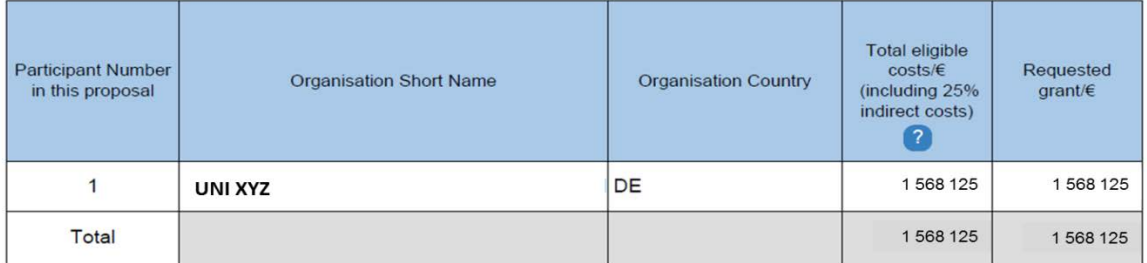

Eine detailliertere Budgetplanung ist nicht Bestandteil der Formulare, sondern des Teils B des Antrags:

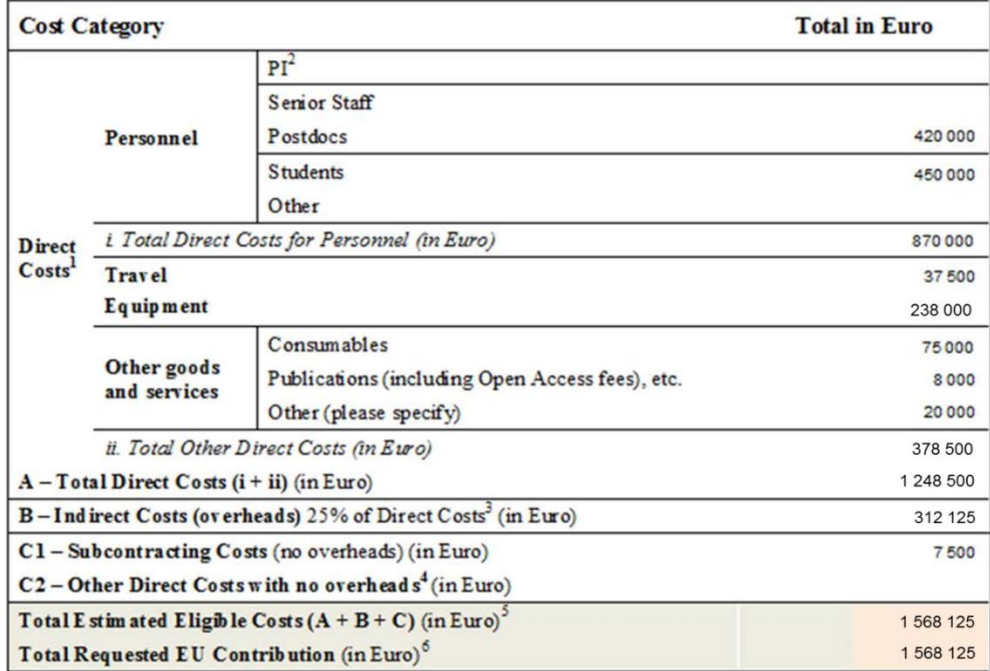

In den Vertragsvorbereitungen müssen die Kosten der Budgettabelle etwas anders aufgeschlüsselt werden, da die Kostenkategorien im Portal von den Kategorien im ERC-Antrag abweichen. Die Posten *publications, consumables* und *other goods and services – other* werden zusammengeführt und tauchen unter *other goods and services* auf. Kosten für interne verrechnete Leistungen – in der Antragstabelle in der Regel unter *other goods and services - other* subsummiert – müssen separat als *costs of internally invoiced goods and services* aufgeführt werden. Kosten der Kategorie *C2 - other direct costs with no overheads* müssen bei der Vertragsvorbereitung der Rubrik *costs of in-kind contributions not used on premises* zugeordnet werden.

Es ist sinnvoll, bereits bei der Projektplanung und -budgetierung im Hinterkopf zu behalten, dass die Kosten bei der Vertragsvorbereitung anders aufgeschlüsselt werden. In unserem obigen Beispiel würde die Budgettabelle in Portal wie folgt ausgefüllt werden:

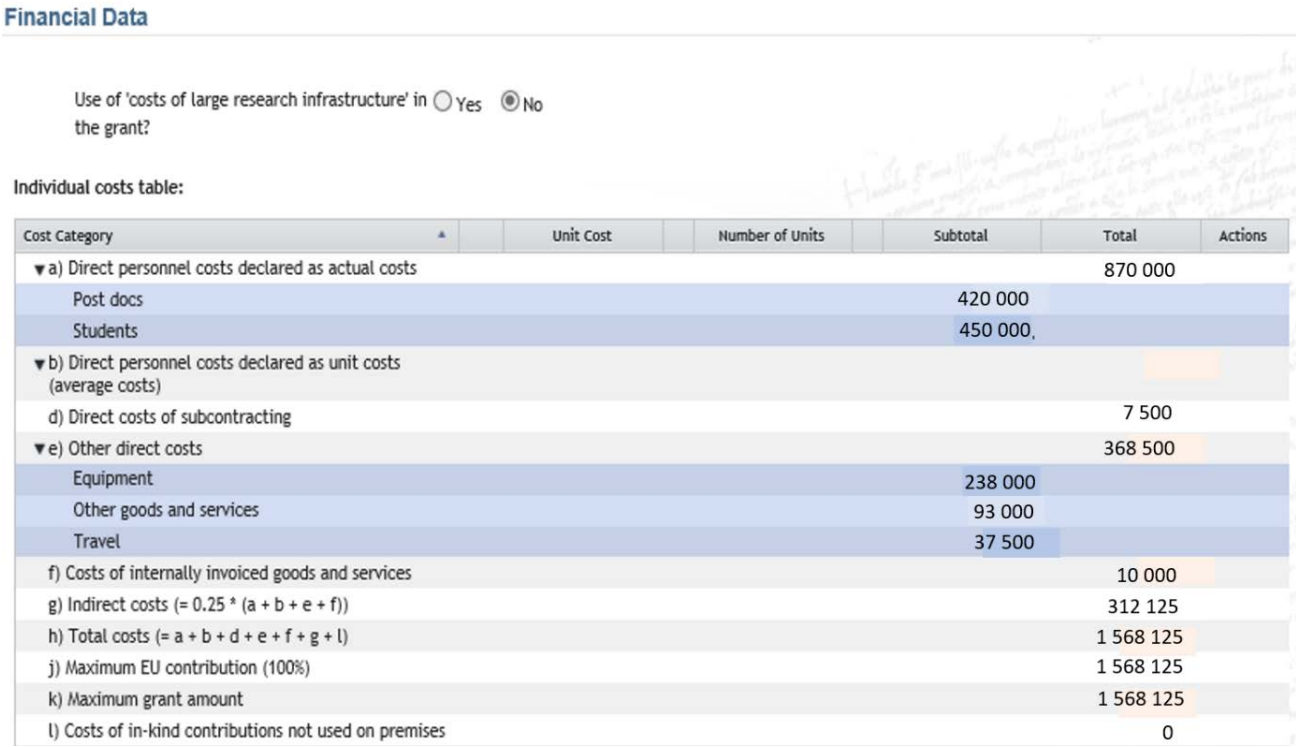

In ERC-Projekten, die bis einschließlich 2016 bewilligt wurden, mussten im Portal die Projektkosten auf die Berichtsperioden verteilt werden. Nach wie vor kann es hilfreich sein, für die Erstellung des Finanzberichtes eine nach Berichtsperioden aufgeschlüsselte Budgettabelle vorzubereiten, die wie folgt aussehen kann:

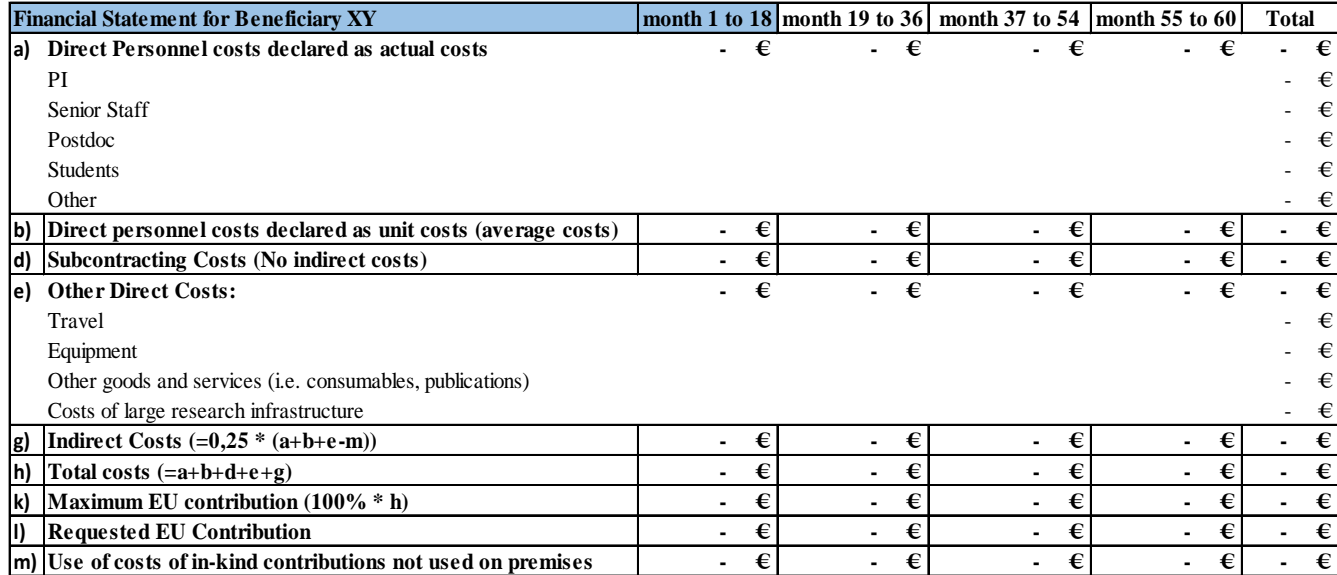

Damit lassen sich am Ende der jeweiligen Berichtsperiode die Abweichungen zwischen tatsächlichen Ausgaben und ursprünglicher Kostenplanung gut nachvollziehen. Es ist auf dieser Grundlage einfacher, eine Budgetplanung für die verbleibende Projektlaufzeit zu erstellen (*budget follow-up*) und die Ausgaben im Projekt zu kontrollieren.

## <span id="page-36-0"></span>**4.2 Abrechnung eines ERC Grants**

In der Abrechnung unterscheidet sich ein ERC-Grant nicht wesentlich von einer RIA. Auch hier gilt, dass bei Ausgaben von weniger als 15% der Personalkosten in anderen Kostenarten der *use of resources* für *other direct cost* nicht ausgefüllt werden muss. Im Dokument "Explanation of the work - Overview of progress" (s. unten) sollten allerdings immer alle Kostenkategorien kurz aufgeschlüsselt werden. Bei der Abrechnung sind die Regelungen des AGA zu beachten. In der Regel beträgt ein Finanzberichtszeitraum 18 Monate (definiert in Artikel 20 des *Grant Agreement*). In einem fünfjährigen Projekt muss man somit 4 Berichte einreichen, wobei der vierte Bericht nur die letzten sechs Monate umfasst.

Der Finanzbericht umfasst Informationen zu den förderfähigen Kosten, das individuelle *Financial Statement*, das *Summary Financial Statement* (bei Beteiligung von mehr als einer Einrichtung) und für die letzte Periode das *Certificate on the financial statements*.

Mit dem Finanzbericht werden weitere Dokumente und Informationen im Teilnehmerportal fällig. Die folgenden beiden Dokumente (Technical Report - Part B) sind während der Berichterstattung als Vorlage herunterladbar. Beide Dokumente lassen sich nur mit Unterstützung des PI ausfüllen:

- *Explanation of the work - Overview of progress* Im Bericht werden Informationen zum Projektverlauf, zu den Kosten und Erläuterungen zu evtl. Abweichungen vom Projekt- und Budgetplan beschrieben. Diese Informationen müssen zu den im *Financial Statement* abgerechneten Kosten passen und diese erklären.
- *WorkforceStatisticForm (optional)* Die Liste enthält eine Statistik der im Projekt angestellten Mitarbeiter/In. Der PI *muss weitere Informationen zum Bericht direkt über die Reiter im Portal eingeben (Publications, Dissemination activities, IP, Gender und Time commitment).*

## Aufgabe 3

Es sind verschiedene Fragestellungen in weiteren ERC-Projekten an Ihrer Einrichtung aufgekommen und man bittet Sie zu prüfen, ob die Kosten in den Projekten abrechenbar sind:

- a) Eine Professorin möchte 2 Postdocs anstelle der laut *Grant Agreement* vorgesehenen 3 einstellen. Das restliche Geld möchte sie nutzen, um einen zusätzlichen PhD einzustellen.
- b) Ein anderer Professor beklagt sich, dass seine Lehrbelastung zu hoch ist. Er möchte gern eine Lehrvertretung für sich einstellen und dies aus dem ERC-Projekt zahlen.
- c) Es stellt sich die Frage, ob Rekrutierungskosten von Teammitgliedern erstattungsfähig sind.
- d) Ein Professor hat in seinem Projekt laut Grant Agreement einen Unterauftrag zur Datenerhebung für eine Studie geplant. Nun hat sich im Laufe des Projektes herausgestellt, dass die Datenerhebung auch über lokal ansässige Studenten machbar wäre. Er fragt sie, ob das möglich ist und wenn ja, wie er dies abrechnen kann.
- e) In einem der ERC-Projekte steht eine Konferenz zur Präsentation der Projektergebnisse an. Neben dem PI wollen noch 2 am Projekt beteiligte Mitarbeiter mitfahren. Die Konferenzgebühr und die Flugtickets sind bereits gebucht. Nun wird einer der Mitarbeiter krank und kann die Reise nicht antreten. Sind die für ihn angefallenen Kosten aus dem Projekt finanzierbar?
- f) Ein Professor möchte in seinem ERC-Projekt ein Messgerät im Wert von 199.000 € mit einer sechsjährigen Lebensdauer anschaffen. Da sein Projekt nur 5 Jahre dauert möchte er von Ihnen wissen, welche Summe er aus dem Projekt bezahlen kann und welche Summe er aus einer anderen Quelle gegenfinanzieren muss.
- g) Im letzten Jahr eines ERC-Projektes verliert ein Professor ein wichtiges Teammitglied an eine andere Universität. Die betreffende Person war der einzige Experte in einem bestimmten Bereich und es bleibt keine Zeit für die Einrichtung, ein Einstellungsverfahren einzuleiten, um einen Ersatz zu finden. Die einzige Möglichkeit besteht darin, die von dieser Person zu leistende Arbeit als Unterauftrag auszuschreiben. Die Kosten hierfür werden auf ca. 20.000€ geschätzt und waren nicht Bestandteil des *Grant Agreement*. Wie kommunizieren Sie das an die EU?
- h) Eine interne Regel Ihrer Einrichtung ermöglicht es Ihnen, in jedem Forschungsprojekt 10% Zeitaufwand für administrative Assistenten zu berechnen. Wie kommunizieren Sie das an die EU?
- i) Eine Professorin leitet ein ERC-Projekt zum Thema Mobbing in Schulen. Sie muss Schüler und Eltern an mehreren Schulen im ganzen Land interviewen. Um die notwendige Zusammenarbeit zu fördern, plant sie, den Interview-Teilnehmern eine Erstattung zukommen zu lassen. Sie bittet um Vorschläge, welches Format für solche Auszahlungen gemäß den ERC-Regelungen zulässig wäre?
- j) Ein Professor hat ein großes Team und möchte den in der Abteilung verfügbaren Drucker nicht mehr mit allen anderen Gruppen teilen. Er bezieht sich auf das Budget in seinem ERC und möchte einen neuen Drucker kaufen, der speziell für das ERC-Forschungsprojekt verwendet wird. Was sagen Sie ihm?
- k) Ein Professor hat einen sehr riskanten ERC Grant mit vielen sensiblen ethischen Fragen eingeworben. Daher wird für dieses Projekt ein Ethikberater (in Teilzeit) benötigt. Ein Professor für Recht aus der Rechtsabteilung hat die Fähigkeiten und Qualifikationen, um die Aufgabe zu übernehmen. Was raten Sie dem Professor zu

tun? In welcher Kategorie könnten die Kosten eines solchen Ethikberaters abgerechnet werden?

l) Weil nach der 2. Berichtsperiode weniger Mittel als ursprünglich geplant ausgegeben wurden, fragt der PI, ob und wie er das Projekt kostenneutral um 1 Jahr verlängern kann. Was antworten Sie ihm?

## Lösung 3:

**Zu a)**: Budgetverschiebungen zwischen den einzelnen Kostenkategorien sind ohne Vertragsänderung erlaubt, solange dies keine Änderungen für die beschriebene Arbeit laut Annex 1 hat.

**Zu b)**: Grundsätzlich können nur Kosten abgerechnet werden, die dem Projekt direkt zurechenbar sind. Die direkte Verwendung der ERC-Mittel zur Einstellung einer Lehrvertretung ist daher nicht möglich. Eine Option wäre durch die Erstattung von projektbezogenen Personalkosten des PIs freigewordene Finanzmittel dazu zu verwenden, um eine Lehrvertretung zu finanzieren.

**Zu c)**: Grundsätzlich sind Rekrutierungskosten als Teil des *Overheads* zu sehen. Für ERC-Projekte gilt, dass diese förderfähig sind, wenn sie gerechtfertigt sind, an der Einrichtung üblicherweise eine Erstattung erfolgt, sie dem Projekt direkt zuordenbar sind und sie mit den allgemeinen Bedingungen des *Grant Agreements* übereinstimmen.

**Zu d)**: Es ist möglich. Die Studenten könnten direkt als Personal an der Einrichtung eingestellt werden (Abrechnung über Personalkosten).

**Zu e)**: Höhere Gewalt bezieht sich auf ein außerordentliches Ereignis oder eine Situation, die außerhalb der Kontrolle der Betreffenden fällt und die sie daran hindert, ihre Verpflichtungen aus dem *Grant Agreement* zu erfüllen. Jeder einzelne Fall muss von Fall zu Fall geprüft werden. Krankheit wird nicht als ein Fall von höherer Gewalt betrachtet, so dass, wenn eine Person aufgrund einer Krankheit nicht an der Reise teilnehmen konnte, die entstandenen Kosten nicht aus dem Projekt bezahlt werden können. Artikel 51 des Grant Agreement verlangt außerdem, dass der Begünstigte alle erforderlichen Maßnahmen ergreift, um Schäden aufgrund höherer Gewalt zu begrenzen. Diese können z. B. versuchen, das Ticket zu stornieren, die Rückerstattung von der Kündigungsversicherung (falls zutreffend) zu verlangen, das Flugticket zu ändern (wenn möglich) usw.

**Zu f)**: Wenn Sie als Ergebnis 33.166,67 € erhalten, haben Sie richtig gerechnet! Das Gerät wurde direkt zu Beginn des Projektes gekauft und konnte somit ganze 5 Jahre über das Projekt abgerechnet werden. Da die Abschreibungszeit für das Gerät jedoch 6 Jahre beträgt, kann 1 Jahr also 1/6 des Kaufpreises nicht über das Projekt abgerechnet werden.

Eine vollständige Abschreibung ist möglich, wenn das Gerät nach Projektende nicht weiter genutzt werden kann (Schrottwert). Die Verschrottung muss bei Audits belegt werden.

**Zu g)**: Aufgaben und geschätzte Kosten sollten für jeden Unterauftrag in Annex 1 GA und die Gesamtkosten pro Empfänger sollten in Annex 2 GA festgelegt sein. Darüber hinaus sollte die Notwendigkeit eines Unterauftrags in Annex 1 GA klar begründet sein.

Unteraufträge, die nicht in den Anhängen 1 und 2 aufgeführt sind, sind nicht förderfähig, aber die Kommission kann diese Kosten ohne eine Vertragsänderung oder mit einem vereinfachten Änderungsverfahren genehmigen. Dies geschieht:

- Nach eigenem Ermessen
- Wenn die Kosten im periodischen technischen Bericht ordnungsgemäß begründet sind
- Wenn kein Verstoß gegen den Grundsatz der Gleichbehandlung der Antragsteller vorliegt
- Wenn dies nicht zu Änderungen der Finanzhilfevereinbarung führt, die die Entscheidung über die Gewährung der Finanzhilfe in Frage stellen würde

Aus Erfahrung ist folgende Vorgehensweise empfehlenswert:

- Antrag auf Vertragsänderung (*Amendment*), um Unterauftrag aufzunehmen
- Unterauftrage im technischen Bericht begründen
- klare und schriftliche Kommunikation mit den Projektverantwortlichen

**Zu h)**: Eine anteilige Verrechnung von Kosten ist in *Horizon 2020* nicht akzeptabel. Verwaltungskosten können aber als direkte Personalkosten akzeptiert werden, sofern sie die allgemeinen Förderbedingungen gemäß Artikel 6.1 der *Horizon 2020* ERC MGA für tatsächliche Kosten und die besonderen Fördervoraussetzungen gemäß Artikel 6.2.A des H2020 ERC MGA für direkte Personalkosten erfüllen.

**Zu i)**: Zunächst müsste geprüft werden, ob ein solches Vorgehen den üblichen Regelungen an Ihrer Einrichtung entspricht. Sofern dies zutreffend ist, kann wie sonst üblich verfahren werden. Als Nachweis kann eine Art Erklärung, dass die Personen bezahlt wurden, geführt werden.

**Zu j)**: Dies hängt von den üblichen Regelungen an Ihrer Einrichtung ab. Entweder gelten diese Kosten als Gemeinkosten und würden aus dem Overhead bezahlt werden oder sie können als direkte Projektkosten (*other direct costs*, Abschreibung beachten) abgerechnet werden.

**Zu k)**: Ist die Rechtabteilung, der der angedachte Professor für ethische Fragen angehört, dem Zuwendungsempfänger des ERC Grants zuzuordnen, dann können diese Kosten als Personalkosten abgerechnet werden und der Professor muss als Beleg Stundennachweise führen.

Ist der Professor ein unabhängiger Rechtsberater, würden diese Kosten der Kategorie "*other goods and services*" zugeordnet werden.

**Zu l)**: Ja, es ist möglich, die Laufzeit eines ERC geförderten Projektes um maximal 12 Monate zu verlängern. Die Verlängerung muss allerdings hauptsächlich wissenschaftlich begründet sein und kann nur durch eine Vertragsänderung (*Amendment*) erfolgen. Die Verlängerung kann erst innerhalb der letzten 12 Monate der Projektlaufzeit beantragt werden, jedoch nicht später als 6 Monate vor Projektende. Geringerer Mittelabfluss oder Verzögerungen innerhalb der ersten Perioden reichen zur Begründung nicht aus.

## <span id="page-40-0"></span>**5. Marie Skłodowska-Curie Maßnahmen**

Vorbemerkung: In *Horizon 2020* werden in Marie S.-Curie-Projekten grundsätzlich nur *Unit costs* abgerechnet. Diese *Units* sind die Personenmonate, die im Projekt angefallen sind. In allen Kostenkategorien kommen Pauschalen anhand der Anzahl der abrechenbaren Personenmonate zum Ansatz. Die Höhe der Pauschalen geht aus dem jeweils für das Projekt gültigen Arbeitsprogramm hervor.

- Das *Financial Statement* wird für alle Marie S.-Curie-Maßnahmen automatisch vom Teilnehmerportal erstellt. Grundlage für dessen Berechnung ist bei den Individual Fellowships das Grant Agreement, bei allen anderen MSC-Projekten eine korrekte Eingabe sämtlicher Daten in das *Continuous Reporting.* Hier müssen unter dem Reiter *Researcher* zunächst alle Mitarbeiter in der *Project's Researcher Library* angelegt werden.
- Bei ITN-Projekten muss anschließend für jeden Anstellungszeitraum eines ESR eine *Researcher Declaration* erstellt sowie die Entsendungsperioden eingetragen werden. Die Letzteren sind insbesondere bei den *European Industrial Doctorates* (EID) wichtig, da jeder ESR nachweisbar mindestens 50% seiner Anstellungszeit bei einem Partner aus dem nicht-akademischen Sektor tätig sein muss. Sollte dieser Anteil am Ende des Projektes unter 50% liegen, wird die Zuwendung entsprechend gekürzt. Im ersten Berichtszeitraum hat der Anteil keinen Einfluss auf die Anerkennung der Kosten. Generell müssen die *Researcher Declarations* für einzelne ESRs einen Zeitraum von mindestens einem Monat und maximal 36 Monaten abdecken.
- Bei *RISE-Projekten* muss eine *Researcher Declaration* mit der Entsendungsdauer und dem Zielland für jedes Secondment erstellt werden. Hierbei ist zu beachten, dass die Entsendung der Mitarbeiter laut Grant Agreement in Vollzeit erfolgen muss. Ob eine Entsendung von Doktoranden möglich ist, muss in Ihrer Einrichtung geklärt werden. Weiterhin muss festgelegt werden, auf welche Weise *die Staff member top-up allowance* in Höhe von 2.000 € pro Monat dem Personal ausgezahlt wird (z.B. als Reisekosten oder Gehaltsbestandteil). Entsendungen müssen mindestens 1 Monat und maximal 12 Monate dauern. Die zu erbringende Zeit kann in mehrere Teil-Entsendungen gestückelt werden.

## <span id="page-40-1"></span>**5.1 Abrechnung eines** *European Training Network* **(ETN) (Arbeitsprogramm 2014-15)**

#### Aufgabe 4

Herr Professor Meier ist Partner in einem Marie Skłodowska-Curie Netzwerk zur Ausbildung von jungen Forschern der Physikalischen Chemie, das laut Zuwendungsvereinbarung am 1. Juni 2015 begonnen hat. Er hat in diesem Projekt eine Doktorandenstelle für 36 Monate eingeworben. Die Grundlage für die Zuwendungsvereinbarung einschließlich Budgetplanung bildet das Arbeitsprogramm 2014-15. Der Budgetplan für Ihre Einrichtung sieht im Vertrag wie folgt aus:

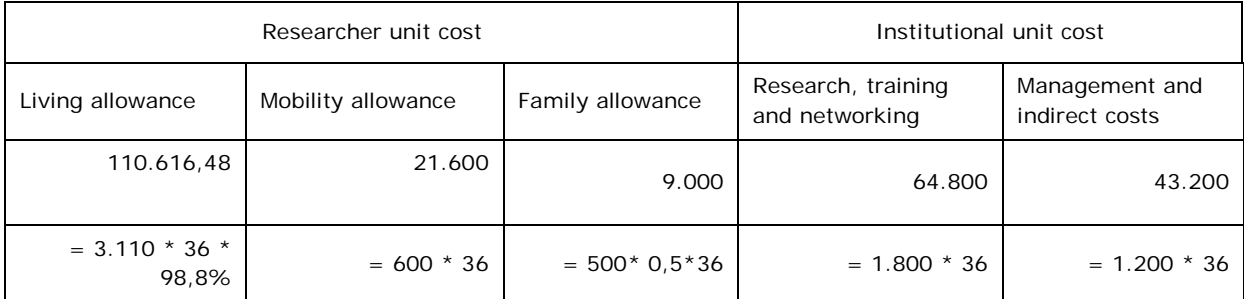

Erläuterungen:

- Bei der *Living Allowance* wird der von der EU vorgegebene Betrag mit dem Länderkoeffizienten für DE (in diesem Fall 98,8%) verrechnet.
- Bei der *Family Allowance* wird für die Budgetkalkulation zunächst die Hälfte der Pauschale angenommen. Sollte ein Fellow eingestellt werden, der keine Familie hat, steht in dieser Kategorie kein Geld zur Verfügung. Wird ein Fellow mit Familie eingestellt, muss die komplette Pauschale an den Fellow ausgezahlt werden, es müssen also 18.000 € ausgegeben werden – diese Kosten können komplett abgerechnet werden, auch wenn der Budgetplan Ihrer Einrichtung im Grant Agreement weniger vorsieht.

Laut Konsortialvertrag zwischen den Partnern ist vorgesehen, dass jeder Partner dem Koordinator für die zentrale Organisation eines Trainingsprogramms und Sommerschulen einen Betrag von 300 € pro Personenmonat aus der Kategorie *Research, training and networking* zu Verfügung stellt. Weiterhin soll für die Einstellung eines Projektmanagers ein Viertel der Management- und Overheadpauschale jedes Partners beim Koordinator verbleiben. Darüber hinaus werden 25% der Pauschale für Management und Overhead zentral von Ihrer Einrichtung zur Deckung der indirekten Kosten des Projektes einbehalten.

## Aufgabe 4 a)

Prof. Meier möchte wissen, wie viele Projektmittel ihm zur Verfügung stehen. Sie stellen anhand der Vereinbarungen des Konsortialvertrages eine aktualisierte Budgettabelle zusammen:

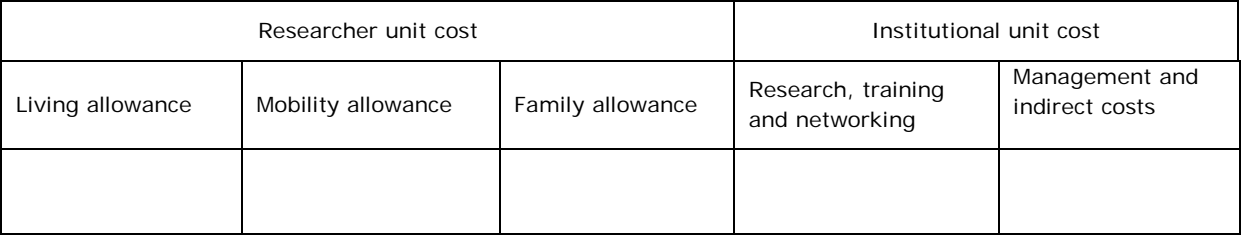

Lösung 4 a):

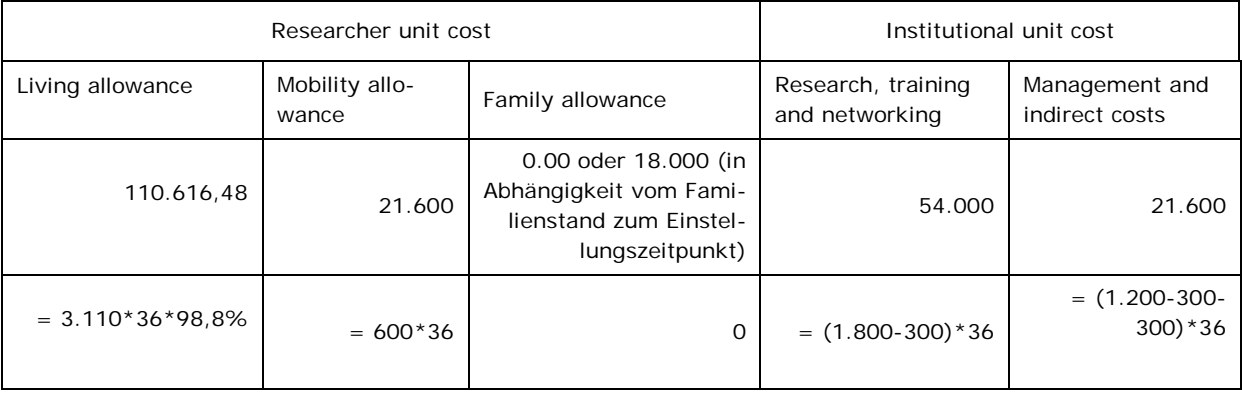

## Aufgabe 4 b)

Prof. Meier möchte einen Doktoranden ab dem 1. November 2015 für das Projekt einstellen. Er hat dafür eine Stellenanzeige auf EURAXESS veröffentlicht. Drei Kandidaten sind in die nähere Auswahl gekommen. Alle Kandidaten müssen die *Mobility Rule* einhalten sowie als *Early Stage Researcher* gelten. Prof. Meier möchte nun wissen, welchen Kandidaten er einstellen könnte.

- 1) Piotr kommt aus Polen und wird sein Studium zum 30.9.2015 in Polen abschließen. Er war im Sommersemester 2012 für einen vierwöchigen Laboraufenthalt in Paris und hat im Studienjahr 2013-2014 11 Monate in Dresden studiert. Piotr hat außerdem in den letzten 10 Jahren immer seine dreiwöchigen Sommerferien bei Freunden in Köln verbracht.
- 2) Ana kommt aus Spanien. Sie hat bereits am 30.9.2011 einen Master in Barcelona erfolgreich beendet und ist seitdem in Vollzeit Doktorandin in einem Forschungsinstitut in Madrid. Da ihre Forschungsergebnisse für eine Doktorarbeit nicht ausreichend waren, möchte sie nun im Labor von Prof. Meier ihren Doktortitel erlangen.
- 3) Stefan kommt aus Deutschland. Er hat gerade ein Studium in Irland absolviert. Seit dem 1.1.2015 ist er wieder in Deutschland und hat einen Nebenjob im Einzelhandel, bis er eine Doktorandenstelle gefunden hat. Zwischen Bachelor und Masterstudiengang hat er vom 1.9.2012 bis 31.1.2013 seinen Zivildienst in Rostock absolviert.

## Lösung 4 b):

Die Nationalität der Kandidaten ist nicht ausschlaggebend.

- 1) Piotr ist förderfähig, da seine Aufenthalte in Deutschland während der letzten drei Jahre vor Einstellungsbeginn (1.11.2012-30.10.2015) nicht länger als insgesamt 12 Monate waren. Sein Urlaub in Köln ist ein Kurzaufenthalt und wird deshalb nicht angerechnet. Laut EU-Regularien wären demnach lediglich 11 Monate anzurechnen.
- 2) Ana hat zwar noch keinen Doktortitel, war jedoch in den letzten 4 Jahren und 2 Monaten vor Einstellung in der Forschung tätig. Dies liegt über der maximal möglichen vierjährigen Forschungserfahrung. Sie wird deshalb nicht als Early-Stage-Researcher eingestuft und ist nicht förderfähig.
- 3) Stefan hat im Zeitraum vom 1.11.2012-30.10.2015 zwar insgesamt 13 Monate in Deutschland verbracht. Da davon aber 3 Monate im Rahmen seines Zivildienstes waren und dieser nicht angerechnet wird, ist eine EU-Förderung möglich.

## Aufgabe 4 c)

Zum 1. November 2015 stellt Prof. Meier Piotr ein. Piotr ist nicht verheiratet und hat auch keine Kinder. Zum 31. Mai 2017 wird der erste Finanzbericht fällig.

Sie verschaffen sich einen Überblick und erstellen einen vorläufigen Finanzbericht, indem Sie die einzelnen gebuchten Summen nach den abzurechnenden Kategorien zusammenfassen.

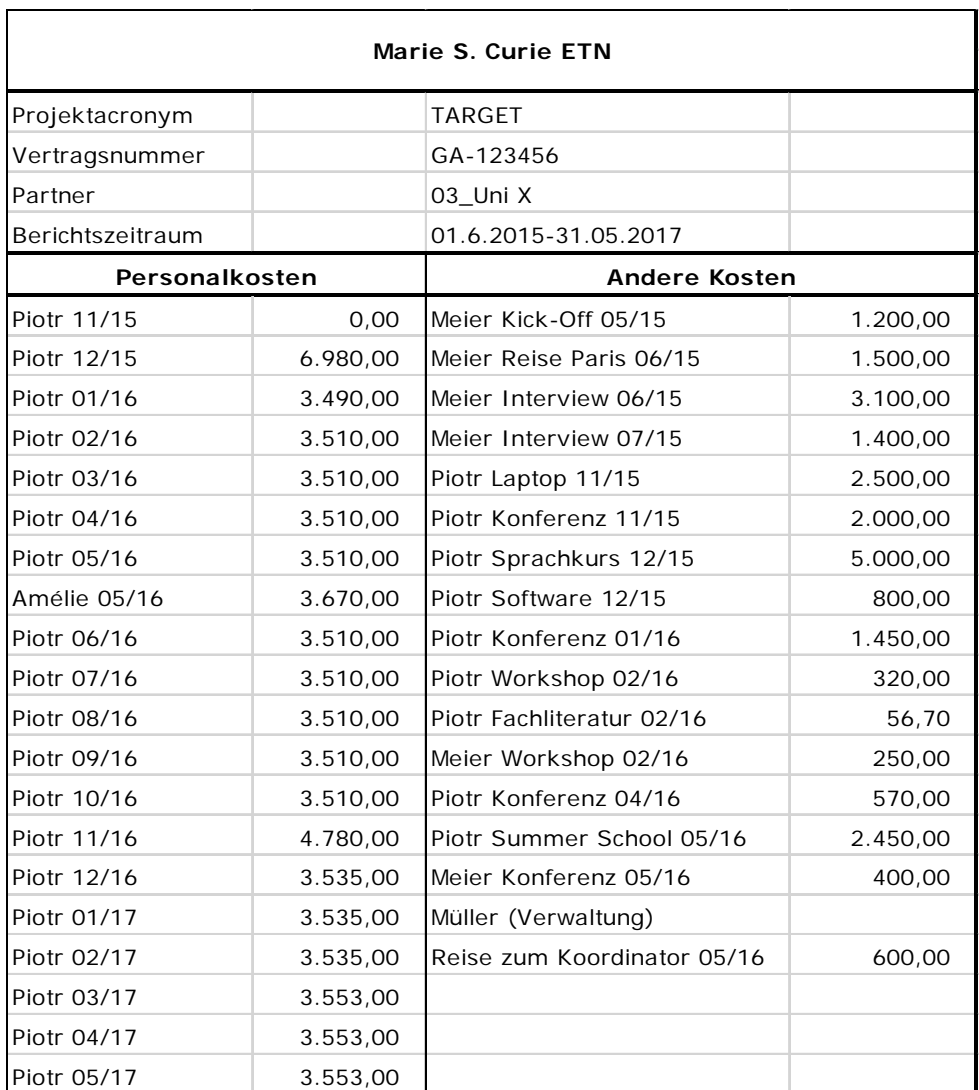

Zur Erstellung des *Financial Statement* (FS) müssen Sie lediglich den korrekten Anstellungszeitraum in dir *Researcher Declaration* eintragen.

Prof. Meier möchte wissen, welche Beträge der EU gegenüber abgerechnet werden und wie viele Mittel er tatsächlich in der zweiten Berichtsperiode ausgeben kann. Sie stellen ihm in folgender Tabelle eine Ausgabenplanung bis zum Ende des Projektes zusammen und geben wichtige Erläuterungen zu den Ausgaben bis Projektende:

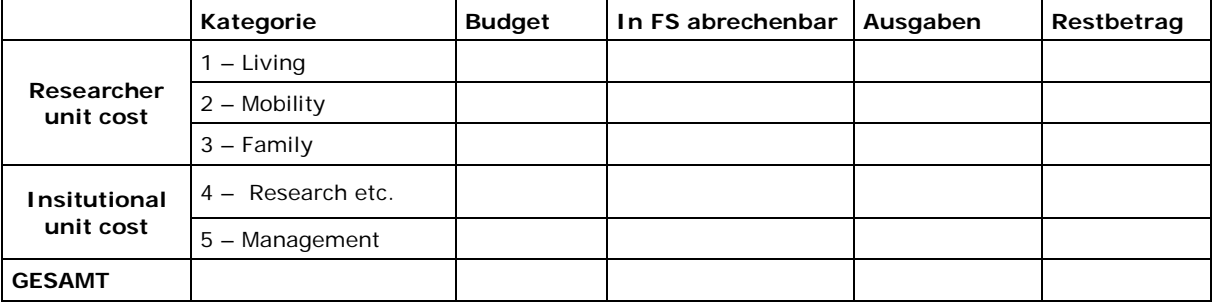

## Lösung und Erläuterungen 4 c):

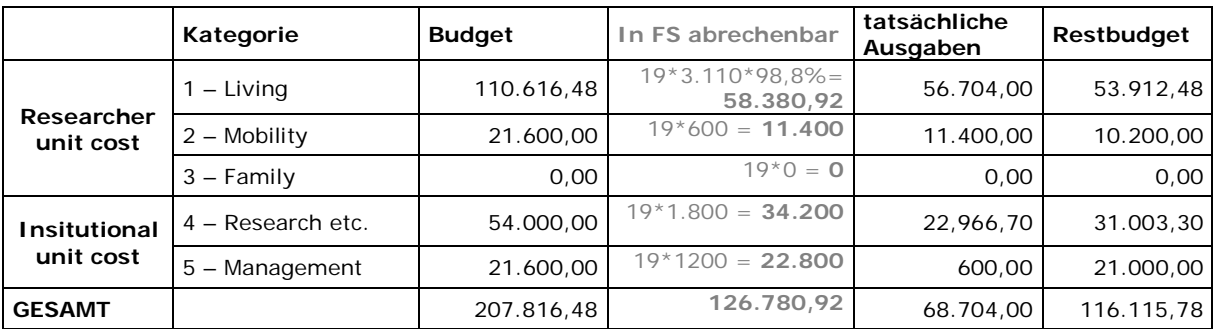

Im diesem Financial Statement werden 19 Arbeitsmonate für Piotr angerechnet.

## **Personalkosten**:

- Die Gehaltszahlungen von Piotr enthalten sowohl die *Living Allowance* als auch die *Mobility Allowance*. Gehen Sie davon aus, dass die *Mobility Allowance* in Höhe von 600 € pro Monat voll ausgezahlt wurde. Den Rest der Gehaltszahlungen schlagen Sie der Living Allowance zu<sup>[3](#page-45-0)</sup>.
- Sie weisen Prof. Meier darauf hin, dass Piotr **abzüglich der** *Mobility Allowance* durchschnittlich 2.984,42 € pro Monat an *Living Allowance* bekommen hat. Dies liegt unter dem von der EU vorgegebenen Betrag von 3.072,68 €. Für die verbleibenden Monate seiner Beschäftigung muss Piotr eine Gehaltserhöhung erhalten, damit bis Projektende mindestens die von der EU vorgegebenen Gehaltskosten an Piotr ausgezahlt werden.

## **Weitere Kosten:**

- Bis auf die Fahrtkosten des Verwaltungsassistenten Müller zum Koordinator sind alle anderen Ausgaben im Projekt dem Bereich *Research, training and networking* zuzuordnen.
- Sie weisen Prof Meier darauf hin, dass ausreichend Mittel zur Projektumsetzung zur Verfügung stehen.
- Da bei Marie S.-Curie Maßnahmen nur unit costs abgerechnet werden, entsprechen die abgerechneten Beträge nicht automatisch den gebuchten Beträgen. Die Ausgaben sind über Haushaltslisten zu kontrollieren.

ł

<span id="page-45-0"></span><sup>&</sup>lt;sup>3</sup> Diese Pauschalen sind als Arbeitgeberbrutto zu betrachten. Der EU-Betrag muss nach Abzug der national üblichen Steuern, Sozialabgaben sowie ggf. weiteren gesetzlichen Kosten dem Fellow ausgezahlt werden.

## <span id="page-46-0"></span>**5.2 Marie Skłodowska-Curie – Individual Fellowships (IF) (Arbeitsprogramm 2016-17)**

Dr. Zhang hat ein IF in der Arbeitsgruppe von Prof. Cefeld an Ihrer Universität eingeworben und bringt damit Gelder für ihre eigene Stelle sowie Mittel für Forschung und Management mit. Sie ist nicht verheiratet und hat keine Kinder, ihr steht demnach keine Family allowance zu. Über die Living und mobility allowances finanziert die EU für das Gehalt von Dr. Zhang einen Betrag von 5.194,20 EUR pro Monat, über die Projektlaufzeit von 24 Monaten einen Betrag von maximal 124.660,80 EUR. Bei der Einstellung zeigt sich, dass Ihre Einrichtung keine BGB-Arbeitsverträge zulässt und Frau Zhang nach TV-L EG13 Stufe 4 finanziert werden muss. Diese Eingruppierung führt zu einer durchschnittlichen monatlichen Haushaltsbelastung von 5.785 EUR über die gesamte Projektlaufzeit.

## Aufgabe 5

Prof. Cefeld möchte wissen, wie hoch die Personalkosten von Frau Zhang sind, die nicht von der EU finanziert werden.

## Lösung und Erläuterung 5:

Im Projektbudget stehen 124.660,80 EUR für die Personalkosten zur Verfügung, Frau Zhang kostet jedoch über 24 Monate 5.785 EUR  $*$  24 = 138.840 EUR. Nach Projektende werden demnach 14.179,20 EUR nicht gegenfinanziert sein (138.840 EUR – 124.660,80 EUR). Die Pauschalen in Marie S. Curie Projekten können bei Anwendung von Tarifverträgen unter bestimmten Umständen nicht ausreichen, um die Personalkosten für eine Vollzeitstelle zu decken. Eine Reduktion der Arbeitszeit ist laut Grant Agreement nicht zulässig. Bei ITN-Projekten ist das Problem in der Regel ausgeprägter, da die Pauschalen für Early Stage Researchers noch niedriger sind. Sollte Ihre Einrichtung keine Alternative zur Eingruppierung nach TV-L bzw. TVöD zulassen, müssen Marie S.-Curie Fellows anteilig aus anderen Mitteln finanziert werden.

## <span id="page-47-0"></span>**5.3 Marie Skłodowska-Curie –** *Research and Innovation Staff Exchange* **(RISE)**

## Aufgabe 6

Prof. Bebach an Ihrer Universität ist Partner in einem Netzwerk zum Austausch von wissenschaftlichem und technischem Personal. Koordiniert wird das Vorhaben von einem Unternehmen in Spanien, weitere Partner sind eine Forschungseinrichtung in Schweden sowie eine vietnamesische Universität. Im Projektplan sind in der ersten Projektphase folgende Personalaustausche vorgesehen (Auszug aus Tabelle)

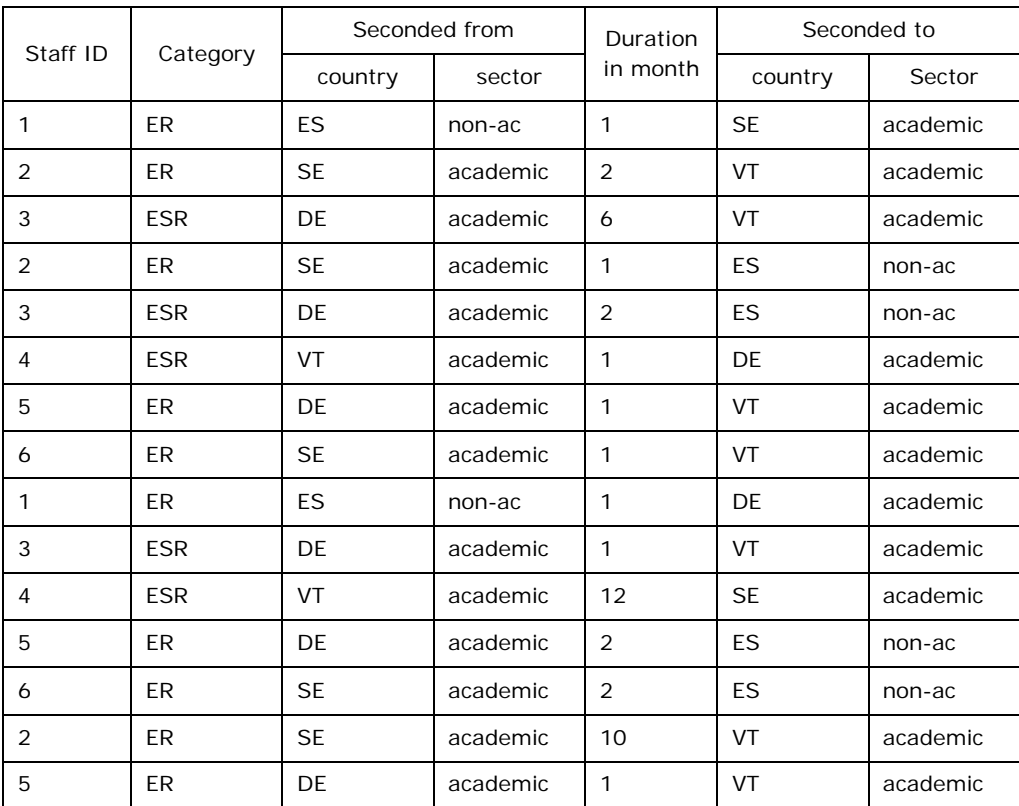

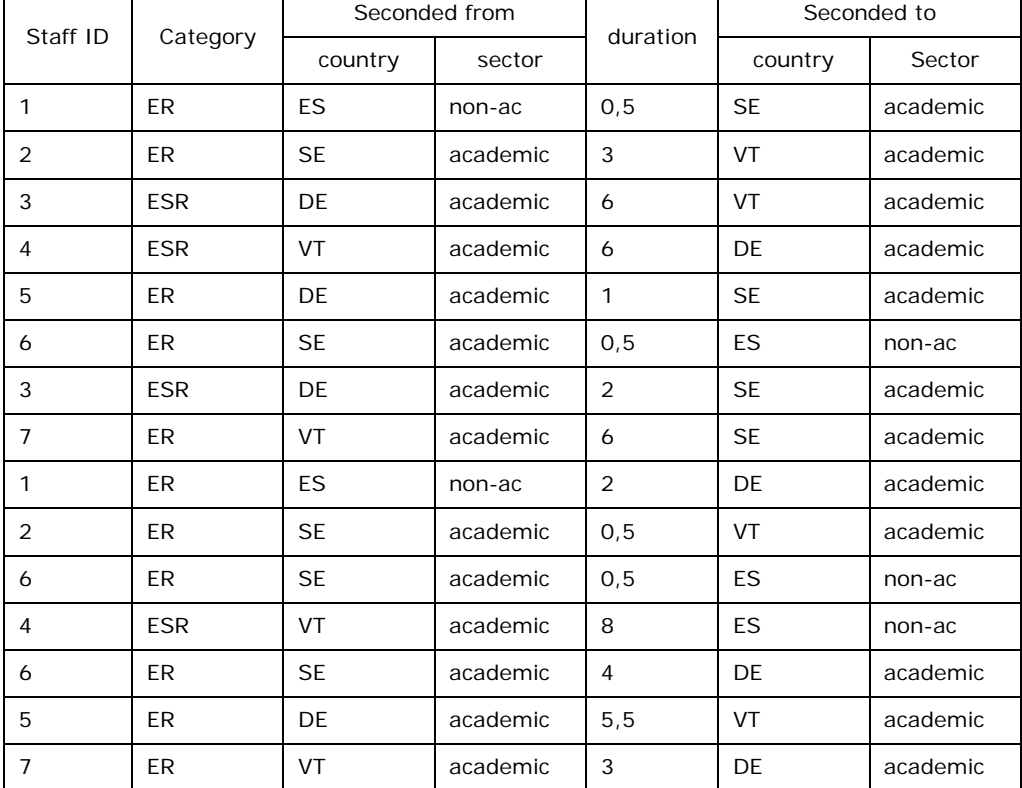

Nach zwei Jahren müssen die tatsächlichen Austausche abgerechnet werden. Alle Personen, die entsandt wurden, waren in dieser Zeit in Vollzeit projektspezifisch tätig.

Ermitteln Sie, welche der genannten Entsendungen förderfähig sind und wie viele Personenmonate insgesamt abgerechnet werden können.

#### Lösung und Hinweise 6:

*Person 1* (nicht-akademischer Sektor in Spanien) wurde für zwei Wochen nach Schweden abgeordnet und für zwei Monate nach Deutschland. Da innereuropäisch zwischen unterschiedlichen Sektoren abgeordnet werden darf, ist die Entsendung nach Deutschland abrechenbar. Da die Reise nach Schweden allerdings kürzer als ein Monat war, kann der halbe Monat (noch) nicht abgerechnet werden. Möglich wird dies erst, wenn Person 1 im weiteren Projektverlauf für mindestens einen weiteren halben Monat nach Schweden abgeordnet wird. **In der ersten Berichtsperiode (RP 1) abrechenbar: 2 PM**, die der spanische Partner abrechnet.

**Person 2** (akademischer Sektor in Schweden) wurde für insgesamt 3,5 Monate nach Vietnam abgeordnet. Diese Monate sind voll anrechenbar. **In RP 1 abrechenbar: 3,5 PM**, die der schwedischen Partner abrechnet.

**Person 3** (akademischer Sektor in Deutschland) wurde für 6 Monate nach Vietnam und für zwei Monate nach Schweden abgeordnet. Die Reise nach Vietnam ist abrechenbar. Da sowohl der schwedische Partner als auch Ihre Einrichtung zum akademischen Sektor gehören, sind Austausche zwischen diesen Einrichtungen nicht abrechenbar. **In RP 1 abrechenbar: 6 PM,** die Ihre Einrichtung abrechnet.

*Person 4* (akademischer Sektor aus Vietnam) wurde für 6 Monate an Ihre Einrichtung und für 8 Monate an den spanischen Partner abgeordnet. Die Zeit in Deutschland ist voll anrechenbar. Da eine Abordnung pro Person allerdings maximal 12 Monate andauern darf, sind von der Zeit in Spanien nur 6 Monate abrechenbar. **In RP1 abrechenbar: 12 PM**, davon werden 6 PM über Ihre Einrichtung und 6 PM über spanischen Partner abgerechnet.

*Person 5* (akademischer Sektor in Deutschland) war ein Monat beim schwedischen Partner und 5,5 Monate beim vietnamesischen Partner. Da Austausche innerhalb eines Sektors in Europa nicht förderfähig sind, ist der Aufenthalt in Schweden nicht abrechenbar. Es können demnach nur **5,5 Monate** über Ihre Einrichtung abgerechnet werden.

*Person 6* (akademischer Sektor in Schweden) war zwei Mal für einen halben Monat beim spanischen Partner und für vier Monate bei Ihrer Einrichtung. Nur der Austausch mit dem nicht-akademischen Partner in Spanien ist förderfähig. **In RP1 abrechenbar: 1 PM,** die der schwedische Partner abrechnet.

**Person 7** (akademischer Sektor in Vietnam) war für 6 Monate in Schweden und für 3 Monate in Deutschland. Allerdings taucht diese Person in der Projektplanung nicht auf. Sie müssen mit dem *Project Officer* der REA abklären, ob Person 7 im Programm berücksichtigt werden kann. Sofern die REA zustimmt, sind die gesamten 9 Monate förderfähig. **In RP1 abrechenbar: 9 PM,** davon werden 6 PM über schwedischen und 3 über Ihre Einrichtung abgerechnet.

**Insgesamt sind 39 Personenmonate in der ersten Periode abrechenbar.** In dem Financial Statement jedes Partners werden anhand der *Researcher Declarations* die abrechenbaren Beträge automatisch und tagesgenau berechnet.

## <span id="page-50-0"></span>**Zum Schluss**

Die administrative Abwicklung von EU-Projekten unterscheidet sich oft deutlich von national geförderten Projekten. Allein der internationale Rahmen, die zunehmende Nutzung elektronischer Medien, die umfangreichen Leitfäden in englischer Sprache, wechselnde oder fehlende Ansprechpartner und viele Unwägbarkeiten können schon zu Projektbeginn herausfordern.

Andererseits zeigen die Erfahrungen, dass EU-Projekte mit etwas Übung ohne größere Probleme durchgeführt werden können. Die Kooperationsstelle EU der Wissenschaftsorganisationen (KoWi), das EU-Büro des BMBF, der Bundesarbeitskreis und die EU-Referenten und Referentinnen in den einzelnen Universitäten sowie die Nationalen Kontaktstellen unterbreiten vielfältige Angebote zur Schulung, Information und persönlichen Beratung.

Die vorliegende Handreichung ist als deren Ergänzung für die praktische Anwendung gedacht. Wenn sie gelungen sein sollte, freuen sich darüber

DIE AUTOREN.

## <span id="page-51-0"></span>**Die Autoren**

**Sebastian Claus,** Kooperationsstelle EU der Wissenschaftsorganisationen (KoWi), Brüssel

Seit 2015 Berater zum Finanz- und Projektmanagement in EU-Projekten bei KoWi. Zuvor von 2013-2015 EU-Projektmanager am Uniklinikum Tübingen.

**Dörte Dannemann,** Carl von Ossietzky Universität Oldenburg Seit 2011 EU-Projektmanagerin, zunächst an der Georg-August-Universität Göttingen, seit 2014 EU-Referentin an der Universität Oldenburg.

**Julia Doré,** Universität Mainz (Koordination) Seit 2006 EU-Projektmanagerin, seit 2009 EU-Referentin an der Universität Mainz.

**Teresa Rodríguez**, Universität Potsdam Seit 2015 EU Forschungsreferentin an der Universität Potsdam

**Daniela Gerdes**, Universität Paderborn Seit 1995 EU-Referentin an der Universität Paderborn.

**Dr. Anne Höner**, Forschungsverbund Berlin

Seit 2000 EU-Referentin und EU-Projektmanagerin, seit 2006 im Forschungsverbund Berlin.

**Veronika Kauert**, Otto-von-Guericke-Universität Magdeburg Seit 2009 EU-Projektmanagerin an der Otto-von-Guericke-Universität Magdeburg.

**Mara Klein**, Charité – Universitätsmedizin Berlin Seit 2014 EU-Referentin der Charité.

**Silke Reinold**, Universität Bremen (Koordination) Seit 2004 EU-Referentin an der Universität Bremen.

**Dr. Ursula Schlichter**, Universität Mannheim Seit 2012 EU-Referentin an der Universität Mannheim.

#### <span id="page-52-0"></span>**Abkürzungsverzeichnis**

- AEUV Vertrag über die Arbeitsweise der EU
- AGA Annotated Model Grant Agreement
- BAK Bundesarbeitskreis der EU-Referent/innen
- CFS Certificate on the Financial Statement
- CSA Coordination and Support Actions
- DoA Description of the Action
- EIC European Innovation Council
- EIT European Institute of Innovation and Technology
- ERA European Research Area
- ERC European Research Council
- FET Future and Emerging Technologies
- FS Financial Statement
- FTI Fast Track to Innovation
- GA Grant Agreement
- IA Innovation Actions
- JPI Joint Programming Initiatives
- KMU Kleine und mittlere Unternehmen
- KoWi Kooperationsstelle EU der Wissenschaftsorganisationen
- LEAR Legal Entity Appointed Representative
- LEIT Leadership in Enabling & Industrial Technologies
- MGA Model Grant Agreement
- MSCA Marie S.-Curie Actions
- P2P Public Public Partnerships
- PIC Participant Identification Code
- PM Projektmanagement
- PPP Public Private Partnerships
- RIA Research and Innovation Actions
- RP Reporting Period
- SME Small and Medium-sized Enterprises
- WP Work Package